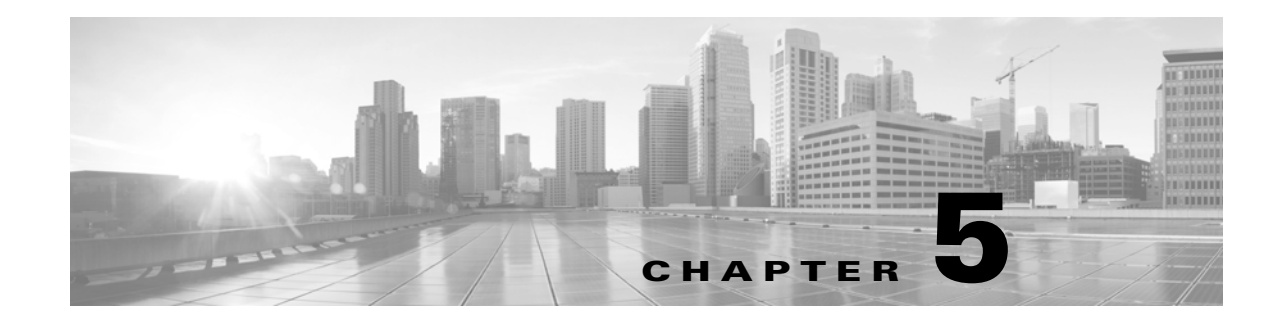

# **Schema: Statistics Tracking Tables**

This chapter contains information on the schema and supported joins for application and URL statistics tracking tables. These tables collect statistical information on:

- **•** access control and intrusion events by application and by user
- **•** bandwidth usage and connection decisions by application and by user
- **•** bandwidth usage and connection decisions by URL reputation (risk) and by URL business relevance

For links to details on each table, see the following table.

*Table 5-1 Application and URL Statistics Tables*

 $\Gamma$ 

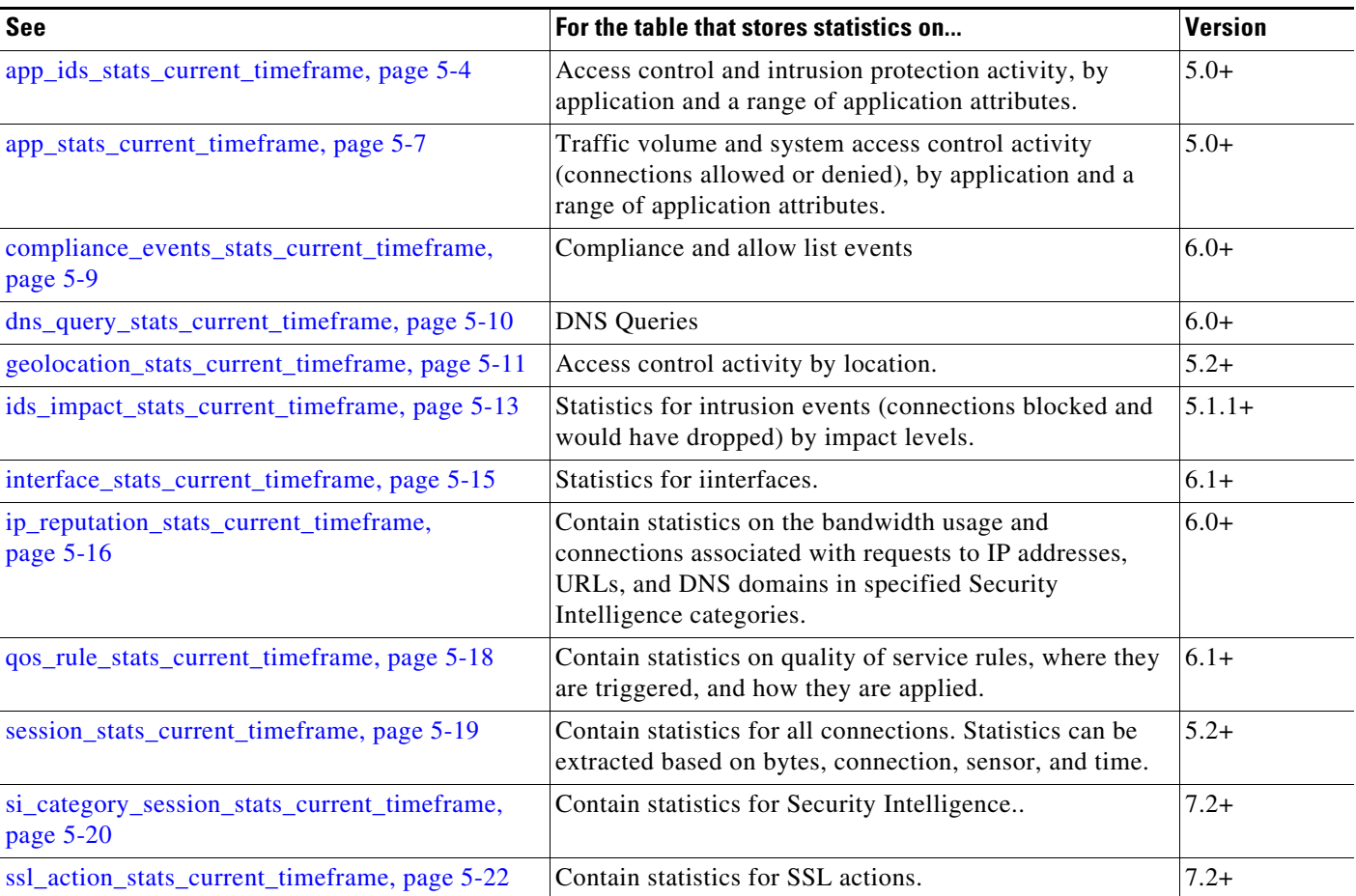

 $\mathsf I$ 

| <b>See</b>                                                       | For the table that stores statistics on                                                                                                    | <b>Version</b> |
|------------------------------------------------------------------|----------------------------------------------------------------------------------------------------|----------------|
| ssl_cache_stats_current_timeframe, page 5-23                     | Contain statistics for SSL caching.                                                                                                    | $7.2+$         |
| ssl_certificate_stats_current_timeframe,<br>page 5-24            | Contain statistics for SSL certificates.                                                                                                    | $7.2+$         |
| ssl_failure_reason_stats_current_timeframe,<br>page 5-25         | Contain statistics for SSL failures.                                                                                                    | $7.2+$         |
| ssl_session_stats_current_timeframe, page 5-26                   | Contain statistics for SSL sessions.                                                                                                    | $7.2+$         |
| ssl stats current timeframe,<br>page A-2                         | Contain statistics for SSL connections. Statistics can be<br>extracted based on bytes, connection, sensor, and time.                                                                                                    | $5.4 - 7.1$    |
|                                                                  | Deprecated in Version 7.2. Superseded by<br>ssl_action_stats_current_timeframe, page 5-22,<br>ssl_cache_stats_current_timeframe, page 5-23,<br>ssl_certificate_stats_current_timeframe,<br>page 5-24,<br>ssl_failure_reason_stats_current_timeframe,<br>page 5-25,<br>ssl_session_stats_current_timeframe, page 5-26,<br>ssl_version_stats_current_timeframe, page 5-27 |                |
| ssl_version_stats_current_timeframe, page 5-27                   | Contain statistics for SSL versions.                                                                                                    | $7.2+$         |
| storage_stats_by_disposition_current_timeframe<br>, page 5-28    | Contain statistics for files based on disposition. Statistics<br>can be extracted based on bytes, disposition, sensor, and<br>time.                                                                                                    | $5.3+$         |
| storage_stats_by_file_type_current_timeframe,<br>page 5-30       | Contain statistics for files based on file type. Statistics<br>can be extracted based on bytes, file type, sensor, and<br>time.                                                                                                    | $5.3+$         |
| tlsfp_malware_stats_current_timeframe,<br>page 5-31              | Contain statistics for files based on file type. Statistics<br>can be extracted based on bytes, file type, sensor, and<br>time.                                                                                                    | $7.2+$         |
| tlsfp_processname_stats_current_timeframe,<br>page 5-32          | Contain statistics for files based on file type. Statistics<br>can be extracted based on bytes, file type, sensor, and<br>time.                                                                                                    | $7.2+$         |
| transmission_stats_by_file_type_current_timefra<br>me, page 5-33 | Contain statistics for connections based on file type.<br>Statistics can be extracted based on bytes, connection,<br>file type, sensor, and time.                                                                                                    | $5.3+$         |
| tunnel_session_stats_current_timeframe                           | Lookups on this table are not currently supported.                                                                                                    | $6.1+$         |
| url_category_stats_current_timeframe, page 5-34                  | Traffic volume and system access control activity<br>(connections allowed or denied), by the category of the<br>requested website.                                                                                                    | $5.0+$         |
| url_reputation_stats_current_timeframe,<br>page 5-36             | Traffic volume and system access control activity<br>(connections allowed or denied), by the reputation of the<br>requested website.                                                                                                    | $5.0+$         |
| user_ids_stats_current_timeframe, page 5-38                      | Access control and intrusion protection activity, by user.                                                                                                    | $5.0+$         |
| user_stats_current_timeframe, page 5-39                          | Traffic volume and system access control activity<br>(connections allowed or denied), by user.                                                                                                    | $5.0+$         |

*Table 5-1 Application and URL Statistics Tables (continued)*

**The State** 

# <span id="page-2-2"></span>**Understanding Statistics Tracking Tables**

A table's name ends with **current\_day**, **current\_month**, or **current\_year** to indicate the timeframe of its data. For example, the **app\_ids\_stats\_current\_***timeframe* describes **app\_stats\_current\_day**, **app\_stats\_current\_month**, and **app\_stats\_current\_year**. The **app\_stats\_current\_year** table stores statistics for 360 days; the **current\_month** table stores statistics for 30 days.

Each time the Secure Firewall Management Center receives raw counts from managed devices in your network, it updates all three table types, but does so at successively coarser resolution. The **current\_day** table has the finest resolution (15 seconds or 5 minutes, depending on the particular table); the **current\_year** table has the coarsest resolution (24 hours). See [Storage Characteristics for Statistics](#page-2-0)  [Tracking Tables, page 5-3](#page-2-0) for specific information.

### <span id="page-2-0"></span>**Storage Characteristics for Statistics Tracking Tables**

See the following table for important details.

| <b>Table Type</b> | <b>Interval (Resolution)</b>                                                                                                    | <b>Storage Lifespan</b>                                          |
|-------------------|----------------------------------------------------------------------------------------------------|------------------------------------------------------------------|
| current day       | 15 seconds for<br>app ids stats current timeframe and<br>user_ids_stats_current_timeframe                                                                             | current interval plus all intervals in the<br>preceding 24 hours |
|                   | 5 minutes for<br>app_stats_current_timeframe,<br>user_stats_current_timeframe,<br>url category stats current timeframe, and<br>url reputation stats current timeframe | current interval plus all intervals in the<br>preceding 24 hours |
| current month     | one hour                                                                                                    | current hour plus the hours stretching back<br>30 days           |
| current year      | 24 hours                                                                                                    | current day plus the preceding 360 days                          |

*Table 5-2 Storage Characteristics of Statistics Tables*

A storage interval is defined by its start time. For example, the **current\_month** table contains counts for the hour 10:00:00 - 10:59:59 as one record with a timestamp of 10:00:00. Note that a day begins at 00:00:00 and ends at 23:59:59. Interval start times are stored as UNIX timestamps (GMT).

### <span id="page-2-1"></span>**Specifying Time Intervals When Querying Statistics Tables**

The effective time interval for a query is defined by both the table and the time start sec field in the query.

For example, if your SQL statement specifies time start  $\sec = 6:00:00$ , the interval varies for each table type:

- **•** for **current\_day** tables: either 6:00:00 to 6:00:14 (for 15 second tables) or 6:00:00 to 6:04:59 (for 5 minute tables).
- **•** for **current\_month** tables: 6:00:00 to 6:59:59.
- **•** for **current\_year** tables: 0:00:00 to 23:59:59 on the following day.

The simplest way to retrieve data is to state the interval start time. For example, to retrieve from the **app\_ids\_stats\_current\_day** table, specify one of the following:

00:00:00 00:00:15 00:00:30 23:59:45

If your query contains a timestamp that is other than an interval start time, the system modifies the request as follows:

- **•** rounds up the start time to the nearest interval time
- **•** rounds down the end time to the nearest interval time

For example, the following query rounds up the start time:

```
SELECT application_id
FROM app_ids_stats_current_month
WHERE start time sec = UNIX TIMESTAMP("2011-12-01 12:30:00");
```
and is the same as:

```
SELECT application_id
FROM app_ids_stats_current_month
WHERE start time sec = UNIX TIMESTAMP("2011-12-01 01:00:00");
```
When querying a range of intervals, the starting time interval is rounded up, and the ending time interval is rounded down. For example:

```
SELECT application_id
FROM app_ids_stats_current_month
WHERE start_time_sec BETWEEN UNIX_TIMESTAMP("2011-12-10 12:59:00") and 
UNIX_TIMESTAMP("2011-12-10 16:28:00");
```
is changed to:

```
SELECT application_id
FROM app_ids_stats_current_month
WHERE start time sec BETWEEN UNIX TIMESTAMP("2011-12-10 13:00:00") and
UNIX TIMESTAMP("2011-12-12 16:00:00");
```
If your query interval extends beyond a table's time frame, you can usually obtain the additional data from another table, although the data in the other table will have a coarser resolution. For example, to retrieve bandwidth usage for the past two days, you can get results for yesterday from the **current\_day** table (at 5 minute resolution), but you can get statistics for the previous day only from **current\_month** (in hour chunks) or **current\_year** (in day chunks).

## <span id="page-3-0"></span>**app\_ids\_stats\_current\_timeframe**

The **app\_ids\_stats\_current\_***timeframe* tables contain statistics about application activity and intrusion events on your monitored network. Statistics can be extracted per detected application, per application type (application protocol, client application, or web application), and also per risk and business relevance of the application. The tables also track blocked connections due to intrusion policy violations and the estimated potential impact of an intrusion.

For an understanding of the **current\_day**, **current\_month**, and **current\_year** statistics tables, see [Storage](#page-2-0)  [Characteristics for Statistics Tracking Tables, page 5-3](#page-2-0).

For more information on the **app\_ids\_stats\_current\_***timeframe* tables, see the following sections:

- **•** [app\\_ids\\_stats\\_current\\_timeframe Fields, page 5-5](#page-4-0)
- **•** [app\\_ids\\_stats\\_current\\_timeframe Joins, page 5-6](#page-5-0)
- **•** [app\\_ids\\_stats\\_current\\_timeframe Sample Query, page 5-6](#page-5-1)

### <span id="page-4-0"></span>**app\_ids\_stats\_current\_timeframe Fields**

The following table describes the fields you can access in the **app\_ids\_stats\_current\_***timeframe* tables. All tables of this type contain the same fields.

**Field Description** application\_id The internal identification number for the application. application name The application name that appears in the user interface. blocked Number of connections blocked due to violation of an intrusion policy. business\_relevance An index (from 1 to 5) of the application's relevance to business productivity where 1 is very low and 5 is very high. business\_relevance\_description A description of business relevance (very low, low, medium, high, very high). domain name Name of the domain specified for the statistics. domain uuid **UUID** of the domain specified for the statistics. This is presented in binary. impact\_level\_1 The number of impact level 1 (vulnerable) intrusion events recorded for the application. impact level 2  $\blacksquare$  The number of impact level 2 (potentially vulnerable) intrusion events. impact\_level\_3 The number of impact level 3 (host currently not vulnerable) intrusion events. impact\_level\_4 The number of impact level 4 (unknown target) intrusion events. impact level 5 The number of impact level 5 (unknown vulnerability) intrusion events. is client application A true-false flag that indicates if the detected application is a client application. is server application **A** true-false flag that indicates if the detected application is an application protocol. is\_web\_application  $\vert$  A true-false flag that indicates if the detected application is a web application. netmap\_num Netmap ID for the domain on which the statistics were collected. partially\_dropped Number of instances when the packet is transmitted or delivered to the destination, but the connection is then blocked. reject count **Number of packets which were rejected by policy.** rewrite count Number of packets which were rewritten based on policy. risk An index (from 1 to 5) of the application's estimated risk where 1 is very low risk and  $\overline{5}$  is critical risk. risk description A description of the estimated risk (very low, low, medium, high, critical).

*Table 5-3 app\_ids\_stats\_current\_timeframe Fields*

ן

| <b>Field</b>        | <b>Description</b>                                                                                                    |
|---------------------|----------------------------------------------------------------------------------------------------|
| sensor address      | The IP address of the managed device that generated the event. Format is<br>ipv4_address, ipv6_address.                                                                                |
| sensor id           | ID of the device that provided the event.                                                                                                    |
| sensor name         | The name of the managed device that generated the intrusion event.                                                                                                    |
| sensor uuid         | A unique identifier for the managed device, or o if sensor name is null.                                                                                                    |
| start_time_sec      | The UNIX timestamp of the date and time when the measurement interval<br>starts. For detailed information, see Specifying Time Intervals When<br>Querying Statistics Tables, page 5-3. |
| start time str      | The date and time of the start of the measurement interval in<br>human-readable format of Year-Month-Day Time. For example, February<br>4th, 2022 is 2022-02-04 20:18:58.              |
| would have dropped  | Number of packets that would have been dropped if the intrusion policy had<br>been configured to drop packets in an inline deployment.                                                 |
| would reject count  | Number of packets which would have been rejected by policy                                                                                                    |
| would rewrite count | Number of packets which were rewritten based on policy.                                                                                                    |

*Table 5-3 app\_ids\_stats\_current\_timeframe Fields (continued)*

### <span id="page-5-0"></span>**app\_ids\_stats\_current\_timeframe Joins**

The following table describes the joins you can perform on the **app\_ids\_stats\_current\_***timeframe* tables.

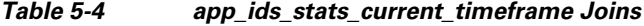

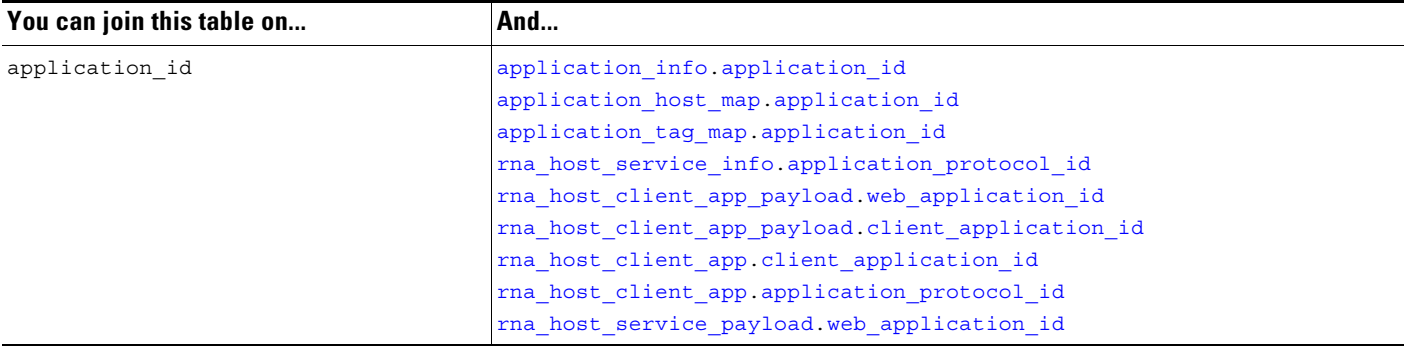

### <span id="page-5-1"></span>**app\_ids\_stats\_current\_timeframe Sample Query**

The following query returns up to 25 application records from the **app\_ids\_stats\_current\_month** table. Each record contains the number of blocked connections and intrusion events for the application over the time interval.

```
SELECT from unixtime(start time sec), sum(blocked)
FROM app_ids_stats_current_day 
WHERE start_time_sec = unix_timestamp("2013-12-15");
```
# <span id="page-6-0"></span>**app\_stats\_current\_timeframe**

The **app\_stats\_current\_***timeframe* tables contain statistics on bandwidth usage and access control actions (connection allowed or denied), by application and by device that monitored the traffic. You can filter these statistics by the business relevance, estimated risk, and type of the application.

For an understanding of the **current\_day**, **current\_month**, and **current\_year** statistics tables, see [Storage](#page-2-0)  [Characteristics for Statistics Tracking Tables, page 5-3.](#page-2-0)

For more information on the **app\_stats\_current\_***timeframe* tables, see the following sections:

- **•** [app\\_stats\\_current\\_timeframe Fields, page 5-7](#page-6-1)
- **•** [app\\_stats\\_current\\_timeframe Joins, page 5-8](#page-7-0)
- **•** [app\\_stats\\_current\\_timeframe Sample Query, page 5-8](#page-7-1)

#### <span id="page-6-1"></span>**app\_stats\_current\_timeframe Fields**

The following table describes the fields you can access in the **app\_stats\_current\_***timeframe* tables.

| <b>Field</b>                   | <b>Description</b>                                                                                                    |
|--------------------------------|----------------------------------------------------------------------------------------------------|
| application id                 | The internal identification number for the application.                                                                   |
| application name               | The application name that appears in the user interface.                                                                  |
| business_relevance             | An index (from 1 to 5) of the application's relevance to business productivity<br>where 1 is very low and 5 is very high. |
| business relevance description | A description of business relevance (very low, low, medium, high, very high).                                             |
| bypass                         | Number of packets which are allowed to bypass due to delay.                                                               |
| bytes in                       | The bytes of inbound traffic for the application during the specified interval.                                           |
| bytes out                      | The bytes of outbound traffic for the application during the specified<br>interval.                                       |
| connections_allowed            | The number of connections allowed.                                                                                        |
| connections_denied             | The number of connections denied due to violation of an access control<br>policy.                                         |
| domain_name                    | Name of the domain specified for the statistics.                                                                          |
| domain uuid                    | UUID of the domain specified for the statistics. This is presented in binary.                                             |
| is_client_application          | A true-false flag that indicates if the detected application is a client<br>application.                                  |
| is server application          | A true-false flag that indicates if the detected application is an application<br>protocol.                               |
| is_web_application             | A true-false flag that indicates if the detected application is a web<br>application.                                     |
| netmap_num                     | Netmap ID for the domain on which the statistics were collected.                                                          |
| qos dropped bytes in           | Number of incoming bytes dropped due to QoS.                                                                              |
| qos_dropped_bytes_out          | Number of outgoing bytes dropped due to QoS.                                                                              |

*Table 5-5 app\_stats\_current\_timeframe Fields*

 $\mathbf I$ 

1

| <b>Field</b>     | <b>Description</b>                                                                                                    |
|------------------|----------------------------------------------------------------------------------------------------|
| risk             | An index (from $1$ to $5$ ) of the application's estimated risk where $1$ is very low<br>risk and 5 is critical risk.                                                                     |
| risk_description | A description of the estimated risk (very low, low, medium, high, critical).                                                                                                    |
| sensor_address   | The IP address of the managed device that monitored the traffic. Format is<br>ipv4_address, ipv6_address.                                                                                 |
| sensor id        | The internal identification number of the managed device that detected the<br>traffic.                                                                                                    |
| sensor name      | The name of the managed device that detected the traffic.                                                                                                    |
| sensor uuid      | A unique identifier for the managed device, or 0 if sensor name is null.                                                                                                    |
| start time sec   | The UNIX timestamp of the start of the measurement interval. For<br>information on specifying the start time, see Specifying Time Intervals<br>When Querying Statistics Tables, page 5-3. |
| start time str   | The date and time of the start of the measurement interval in human-readable<br>format of Year-Month-Day Time. For example, February 4th, 2022 is<br>$2022 - 02 - 04$ $20:18:58$ .        |
| would bypass     | Number of packets which were eligible for bypass but were inspected.                                                                                                    |

*Table 5-5 app\_stats\_current\_timeframe Fields (continued)*

### <span id="page-7-0"></span>**app\_stats\_current\_timeframe Joins**

The following table describes the joins you can perform on the **app\_stats\_current\_***timeframe* tables.

*Table 5-6 app\_stats\_current\_timeframe Joins*

| You can join this table on | And                                               |
|----------------------------|---------------------------------------------------|
| application id             | application info application id                   |
|                            | application host map application id               |
|                            | application tag map.application id                |
|                            | rna host service application protocol id          |
|                            | rna host client app payload.web application id    |
|                            | rna host client app payload.client application id |
|                            | rna host client app client application id         |
|                            | rna host client app.application protocol id       |
|                            | rna host service payload. web application id      |

### <span id="page-7-1"></span>**app\_stats\_current\_timeframe Sample Query**

The following query returns the inbound and outbound traffic load associated with applications that have low business relevance and high risk in the period of a day, for all managed devices connected to the Secure Firewall Management Center.

```
SELECT start_time_sec, sum(bytes_in), sum(bytes_out) 
FROM app_stats_current_day 
WHERE business_relevance <= 2
```
AND risk  $>= 4$  AND start time sec = unix timestamp("2013-12-15");

# <span id="page-8-0"></span>**compliance\_events\_stats\_current\_timeframe**

The **compliance\_stats\_events\_current\_***timeframe* tables contain statistics on the number of compliance and allow list events during a timeframe.

For an understanding of the **current\_day**, **current\_month**, and **current\_year** statistics tables, see [Storage](#page-2-0)  [Characteristics for Statistics Tracking Tables, page 5-3.](#page-2-0)

For more information on the **compliance\_events\_stats\_current\_***timeframe* tables, see the following sections:

- **•** [compliance\\_events\\_stats\\_current\\_timeframe Fields, page 5-9](#page-8-1)
- **•** [compliance\\_event\\_stats\\_current\\_timeframe Joins, page 5-9](#page-8-2)
- compliance event stats current timeframe Sample Query, page 5-10

#### <span id="page-8-1"></span>**compliance\_events\_stats\_current\_timeframe Fields**

The following table describes the fields you can access in the **compliance\_events\_stats\_current\_***timeframe* tables.

| <b>Field</b>      | <b>Description</b>                                                                                                    |
|-------------------|----------------------------------------------------------------------------------------------------|
| domain name       | Name of the domain specified for the statistics.                                                                                                    |
| domain uuid       | UUID of the domain specified for the statistics. This is presented in binary.                                                                                                    |
| netmap num        | Netmap ID for the domain on which the statistics were collected.                                                                                                    |
| priority 0 events | Number of priority 0 events detected during the timeframe.                                                                                                    |
| priority 1 events | Number of priority 1 events detected during the timeframe.                                                                                                    |
| priority 2 events | Number of priority 2 events detected during the timeframe.                                                                                                    |
| priority 3 events | Number of priority 3 events detected during the timeframe.                                                                                                    |
| priority 4 events | Number of priority 4 events detected during the timeframe.                                                                                                    |
| priority 5 events | Number of priority 5 events detected during the timeframe.                                                                                                    |
| rule              | Allow list rule which triggered the events. If this rule is empty, the events are<br>compliance events.                                                                                   |
| start time sec    | The UNIX timestamp of the start of the measurement interval. For<br>information on specifying the start time, see Specifying Time Intervals<br>When Querying Statistics Tables, page 5-3. |
| start time str    | The date and time of the start of the measurement interval in human-readable<br>format of Year-Month-Day Time. For example, February 4th, 2022 is<br>$2022 - 02 - 04$ $20:18:58$ .        |

*Table 5-7 compliance\_events\_stats\_current\_timeframe Fields*

### <span id="page-8-2"></span>**compliance\_event\_stats\_current\_timeframe Joins**

 $\mathbf I$ 

You cannot perform joins on the **compliance\_event\_stats\_current\_***timeframe* table.

#### <span id="page-9-1"></span>**compliance\_event\_stats\_current\_timeframe Sample Query**

The following query returns the priority 0, 1, and 2 events, and the relevant allow list rule, ordered by domain, in the period of a day.

```
SELECT domain_name, priority_0_events, priority_1_events, priority_2_events, rule
FROM compliance event stats current day
ORDER BY domain_name DESC;
```
# <span id="page-9-0"></span>**dns\_query\_stats\_current\_timeframe**

The **dns\_query\_stats\_current\_***timeframe* tables contain statistics on DNS queries.

For an understanding of the **current\_day**, **current\_month**, and **current\_year** statistics tables, see [Storage](#page-2-0)  [Characteristics for Statistics Tracking Tables, page 5-3](#page-2-0).

For more information on the **dns\_query\_stats\_current\_***timeframe* tables, see the following sections:

- dns query stats current timeframe Fields, page 5-10
- **•** [dns\\_query\\_stats\\_current\\_timeframe Joins, page 5-11](#page-10-1)
- **•** [dns\\_query\\_stats\\_current\\_timeframe Sample Query, page 5-11](#page-10-2)

### <span id="page-9-2"></span>**dns\_query\_stats\_current\_timeframe Fields**

The following table describes the fields you can access in the **dns\_quaery\_stats\_current\_***timeframe* tables.

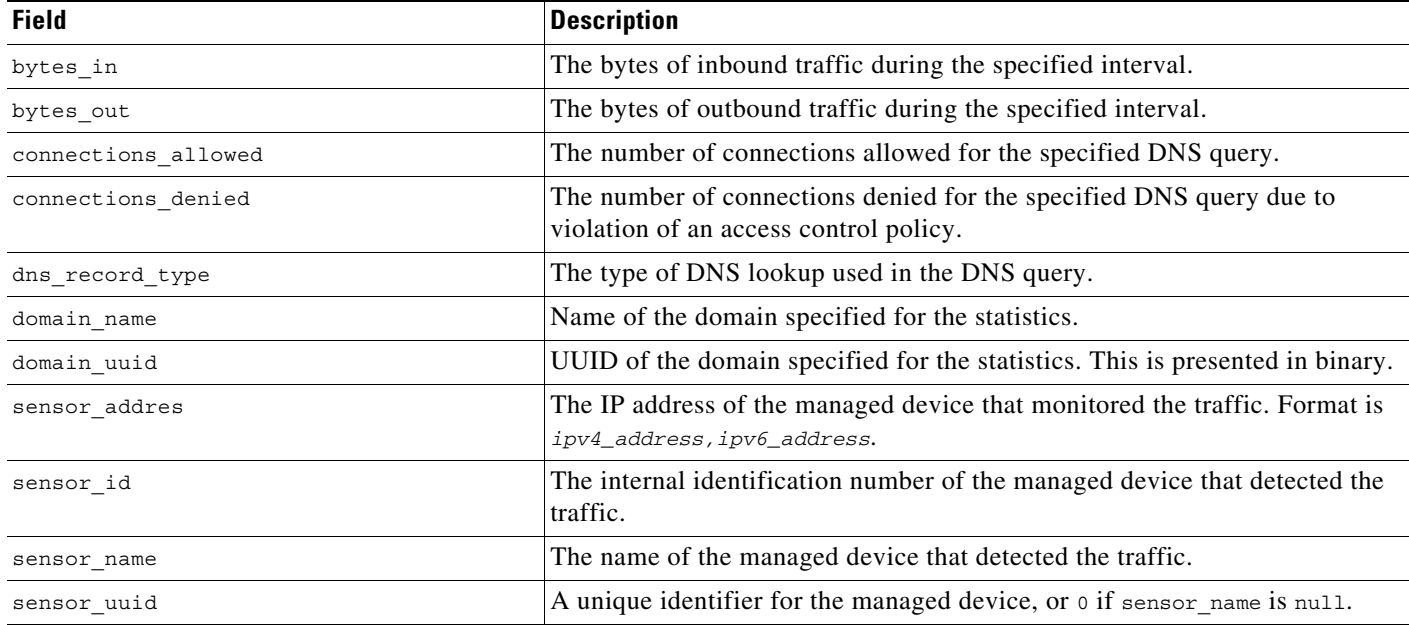

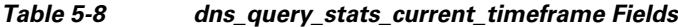

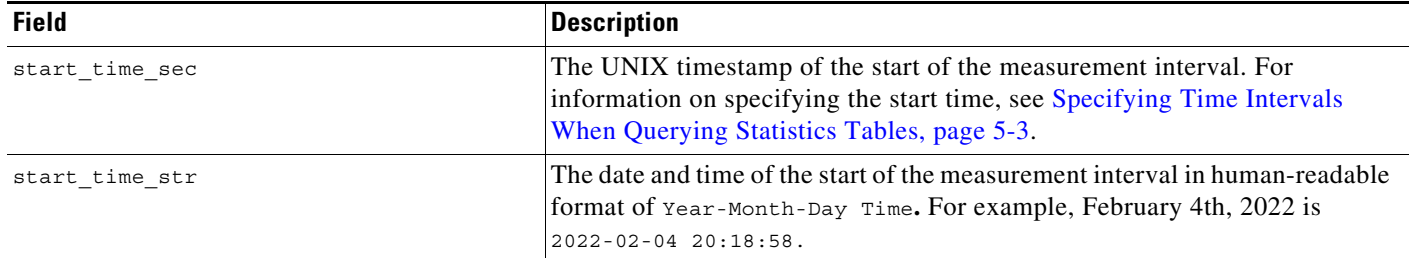

#### *Table 5-8 dns\_query\_stats\_current\_timeframe Fields (continued)*

#### <span id="page-10-1"></span>**dns\_query\_stats\_current\_timeframe Joins**

You cannot perform joins on the **dns\_query\_stats\_current\_***timeframe* table.

#### <span id="page-10-2"></span>**dns\_query\_stats\_current\_timeframe Sample Query**

The following query returns the number of connections associated with dns record types for each sensor in the period of a day, sorted by sensor name and limited to the Global  $\setminus$  Company B  $\setminus$  Edge domain.

SELECT sensor name, dns record type, sum(connections allowed), sum(connections denied) FROM dns\_query\_stats\_current\_day ORDER BY sensor\_name DESC WHERE domain name= "Global \ Company B \ Edge";

# <span id="page-10-0"></span>**geolocation\_stats\_current\_timeframe**

The **geolocation\_stats\_***timeframe* tables contain statistics regarding intrusion events based on location levels. Statistics can be extracted based on impact level, device, and how the packets are handled.

For an understanding of the **current\_day**, **current\_month**, and **current\_year** statistics tables, see [Storage](#page-2-0)  [Characteristics for Statistics Tracking Tables, page 5-3.](#page-2-0)

For more information on the **geolocation\_stats\_current\_***timeframe* tables, see the following sections:

- **•** [geolocation\\_stats\\_current\\_timeframe Fields, page 5-11](#page-10-3)
- **•** [geolocation\\_stats\\_current\\_timeframe Joins, page 5-13](#page-12-1)
- **•** [geolocation\\_stats\\_current\\_timeframe Sample Query, page 5-13](#page-12-2)

### <span id="page-10-3"></span>**geolocation\_stats\_current\_timeframe Fields**

The following table describes the fields you can access in the **geolocation\_stats\_current\_***timeframe* tables. All tables of this type contain the same fields.

Note that the geolocation information is not updated on devices with builds prior to 7.2. Information from these devices may not be accurate.

**The State** 

 $\mathsf I$ 

#### *Table 5-9 geolocation\_stats\_current\_timeframe Fields*

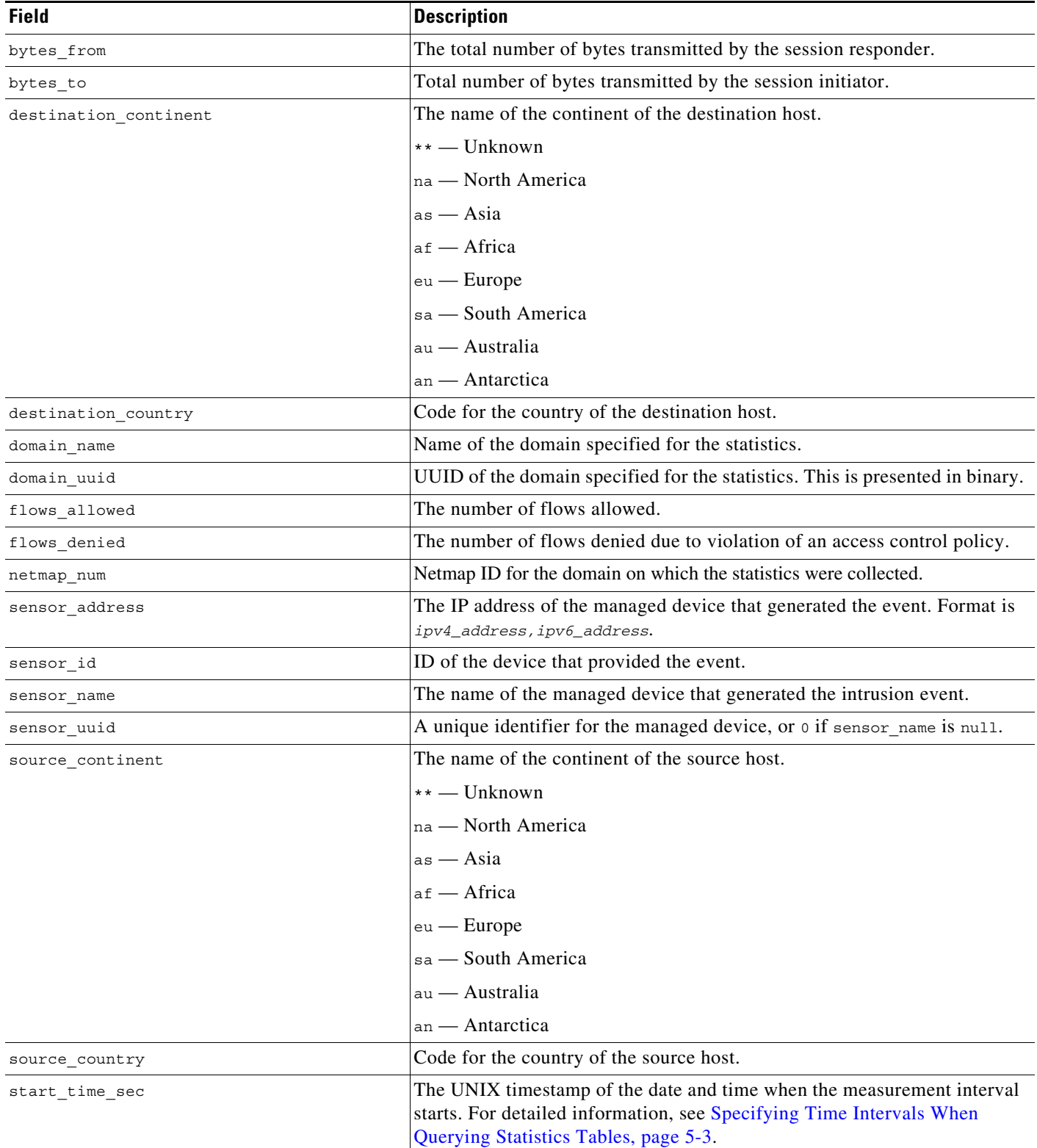

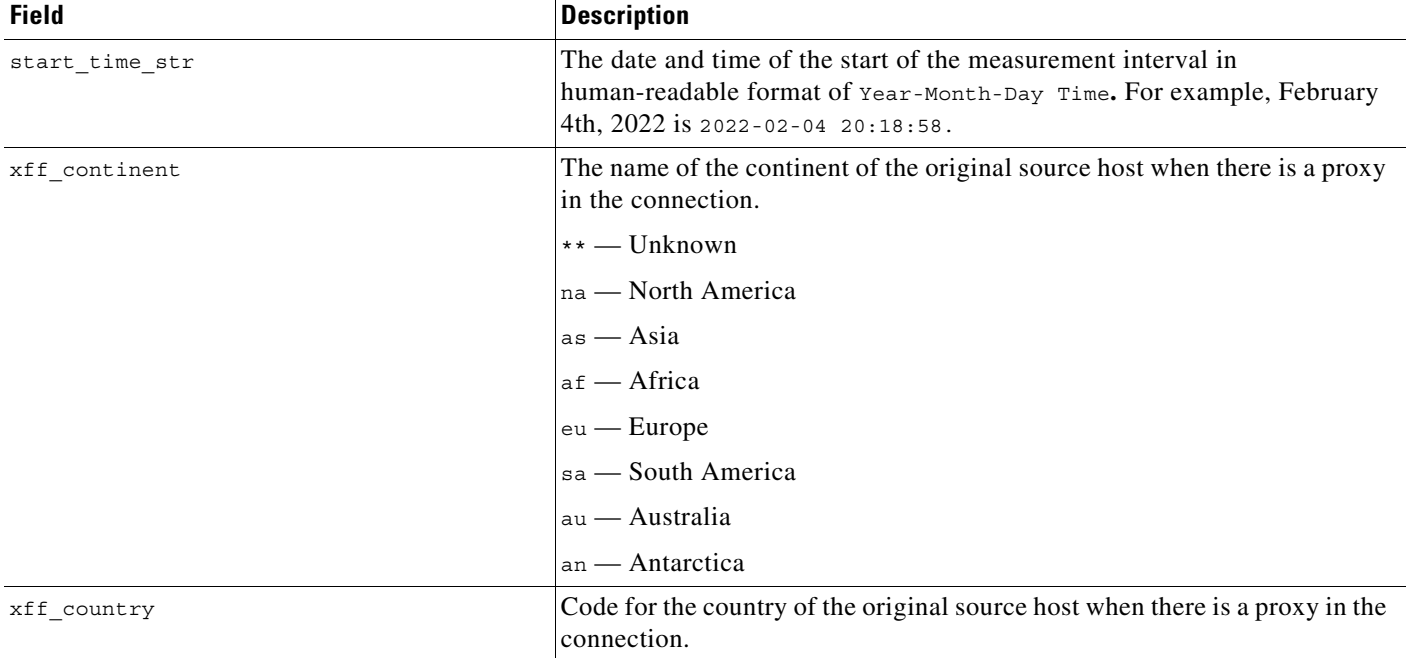

#### *Table 5-9 geolocation\_stats\_current\_timeframe Fields (continued)*

### <span id="page-12-1"></span>**geolocation\_stats\_current\_timeframe Joins**

You cannot perform joins on the **geolocation\_stats\_current\_***timeframe* tables.

#### <span id="page-12-2"></span>**geolocation\_stats\_current\_timeframe Sample Query**

The following query returns source country and sensor name for the first 25 connection events from Asia during the current day, limited to the Global  $\setminus$  Company B  $\setminus$  Edge domain.

```
SELECT sensor name, source continent
FROM geolocation stats current year
WHERE destination continent='as' and domain name= "Global \ Company B \ Edge"
LIMIT 20;
```
# <span id="page-12-0"></span>**ids\_impact\_stats\_current\_timeframe**

The **ids\_impact\_stats\_***timeframe* tables contain statistics regarding intrusion events based on impact levels. Statistics can be extracted based on impact level, device, and how the packets are handled.

For an understanding of the **current\_day**, **current\_month**, and **current\_year** statistics tables, see [Storage](#page-2-0)  [Characteristics for Statistics Tracking Tables, page 5-3.](#page-2-0)

For more information on the **ids\_impact\_stats\_current\_***timeframe* tables, see the following sections:

- **•** [ids\\_impact\\_stats\\_current\\_timeframe Fields, page 5-14](#page-13-0)
- **•** [ids\\_impact\\_stats\\_current\\_timeframe Joins, page 5-14](#page-13-1)

ids impact stats current timeframe Sample Query, page 5-15

#### <span id="page-13-0"></span>**ids\_impact\_stats\_current\_timeframe Fields**

The following table describes the fields you can access in the **ids\_impact\_stats\_current\_***timeframe* tables. All tables of this type contain the same fields.

**Field Description** blocked Number of connections blocked due to violation of an intrusion policy. domain\_name Name of the domain specified for the statistics. domain\_uuid UUID of the domain specified for the statistics. This is presented in binary. impact\_level\_1 The number of impact level 1 (vulnerable) intrusion events recorded for the application. impact\_level\_2 The number of impact level 2 (potentially vulnerable) intrusion events. impact\_level\_3 The number of impact level 3 (host currently not vulnerable) intrusion events. impact\_level\_4 The number of impact level 4 (unknown target) intrusion events. impact\_level\_5 The number of impact level 5 (unknown vulnerability) intrusion events. netmap\_num netmap\_num Netmap ID for the domain on which the statistics were collected. partially\_dropped Number of instances when the packet is transmitted or delivered to the destination, but the connection is then blocked. sensor\_address The IP address of the managed device that generated the event. Format is *ipv4\_address,ipv6\_address*. sensor id ID of the device that provided the event. sensor name The name The name of the managed device that generated the intrusion event. sensor\_uuid a sensor\_name is null. A unique identifier for the managed device, or 0 if sensor\_name is null. start\_time\_sec The UNIX timestamp of the date and time when the measurement interval starts. For detailed information, see Specifying Time Intervals When [Querying Statistics Tables, page 5-3](#page-2-1). start\_time\_str The date and time of the start of the measurement interval in human-readable format of Year-Month-Day Time**.** For example, February 4th, 2022 is 2022-02-04 20:18:58. would\_have\_dropped Number of packets that would have been dropped if the intrusion policy had been set to drop packets in an inline deployment.

*Table 5-10 ids\_impact\_stats\_current\_timeframe Fields*

#### <span id="page-13-1"></span>**ids\_impact\_stats\_current\_timeframe Joins**

You cannot perform joins on the **ids\_impact\_stats\_current\_***timeframe* tables.

### <span id="page-14-1"></span>**ids\_impact\_stats\_current\_timeframe Sample Query**

The following query returns the first 25 blocked and would\_have\_dropped events during the current day, limited to the domain\_name= "Global \ Company B \ Edge" domain.

```
SELECT blocked, would have dropped
FROM ids_impact_stats_current_year 
WHERE domain name= "Global \ Company B \ Edge"
LIMIT 25;
```
# <span id="page-14-0"></span>**interface\_stats\_current\_timeframe**

The **interface\_stats\_current\_***timeframe* tables contain statistics regarding specific interfaces.

For an understanding of the **current\_day**, **current\_month**, and **current\_year** statistics tables, see [Storage](#page-2-0)  [Characteristics for Statistics Tracking Tables, page 5-3.](#page-2-0)

For more information on the **interface\_stats\_current\_***timeframe* tables, see the following sections:

- **•** [interface\\_stats\\_current\\_timeframe Fields, page 5-15](#page-14-2)
- **•** [interface\\_stats\\_current\\_timeframe Joins, page 5-16](#page-15-1)
- **•** [interface\\_stats\\_current\\_timeframe Sample Query, page 5-16](#page-15-2)

### <span id="page-14-2"></span>**interface\_stats\_current\_timeframe Fields**

The following table describes the fields you can access in the **interface\_stats\_current\_***timeframe* tables. All tables of this type contain the same fields.

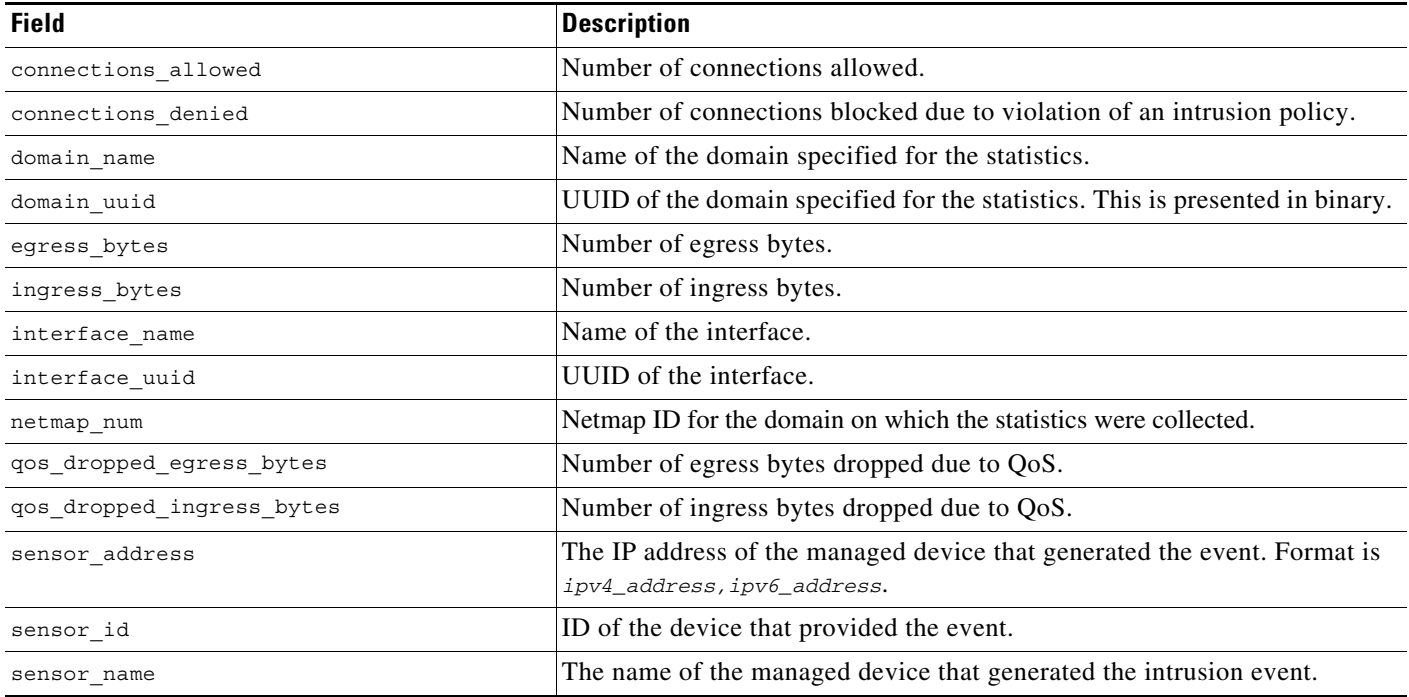

#### *Table 5-11 interface\_stats\_current\_timeframe Fields*

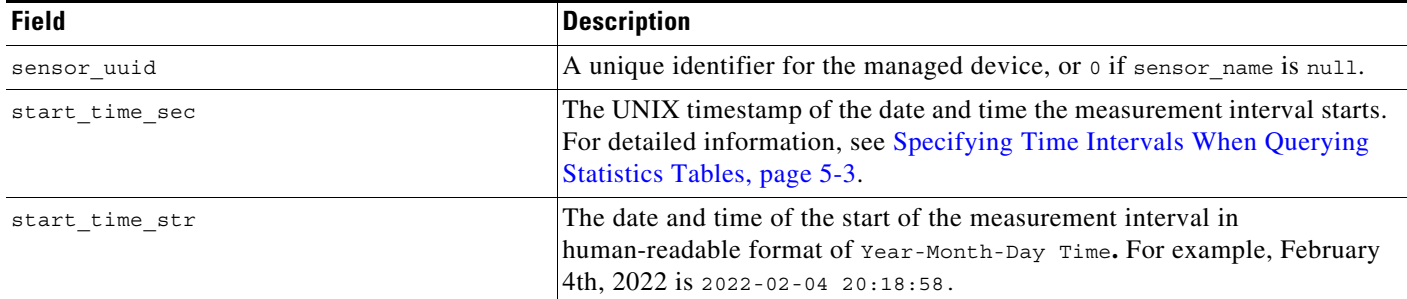

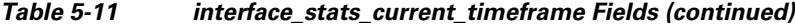

### <span id="page-15-1"></span>**interface\_stats\_current\_timeframe Joins**

You cannot perform joins on the **interface\_stats\_current\_***timeframe* tables.

#### <span id="page-15-2"></span>**interface\_stats\_current\_timeframe Sample Query**

The following query returns the first 25 blocked and would have dropped events during the current day, limited to the domain name= "Global \ Company B \ Edge" domain.

```
SELECT blocked, would have dropped
FROM ids_impact_stats_current_year 
WHERE domain name= "Global \ Company B \ Edge"
LIMIT 25;
```
# <span id="page-15-0"></span>**ip\_reputation\_stats\_current\_timeframe**

The **ip\_category\_stats\_current\_***timeframe* tables contain statistics on the bandwidth usage and connections associated with requests to IP addresses, URLs, and DNS domains in specified Security Intelligence categories. You can also constrain queries on the managed device that monitored the traffic.

For an understanding of the **current\_day**, **current\_month**, and **current\_year** statistics tables, see [Storage](#page-2-0)  [Characteristics for Statistics Tracking Tables, page 5-3](#page-2-0).

For more information on the **ids\_impact\_stats\_current\_***timeframe* tables, see the following sections:

- **•** [ip\\_reputation\\_stats\\_current\\_timeframe Fields, page 5-16](#page-15-3)
- **•** [ip\\_reputation\\_stats\\_current\\_timeframe Joins, page 5-17](#page-16-0)
- ip reputation stats current timeframe Sample Query, page 5-17

### <span id="page-15-3"></span>**ip\_reputation\_stats\_current\_timeframe Fields**

The following table describes the fields you can access in the **ip\_reputation\_stats\_current\_***timeframe* tables. All tables of this type contain the same fields.

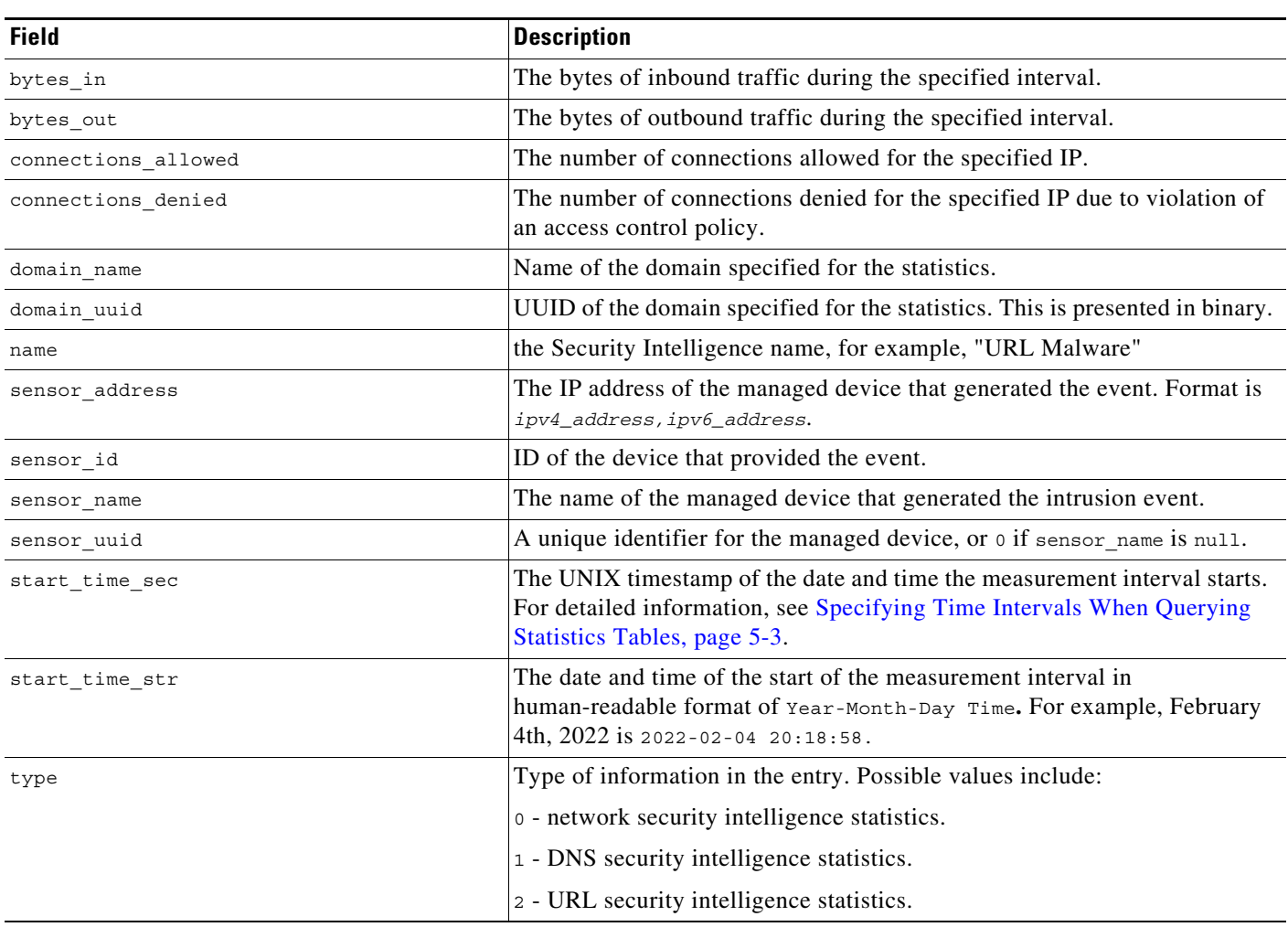

#### *Table 5-12 ip\_reputation\_stats\_current\_timeframe Fields*

#### <span id="page-16-0"></span>**ip\_reputation\_stats\_current\_timeframe Joins**

 $\mathbf I$ 

You cannot perform joins on the **ip\_reputation\_stats\_current\_***timeframe* tables.

#### <span id="page-16-1"></span>**ip\_reputation\_stats\_current\_timeframe Sample Query**

The following query returns the first 25 connections showing the number of bytes in and out, number of connections, type of connection, and sensor, in order by domain during the current day, limited to the Global  $\setminus$  Company B  $\setminus$  Edge domain.

```
SELECT uuid_btoa(domain_uuid), domain_name, type, name, bytes_in, bytes_out, 
connections_allowed, connections_denied, sensor_name
FROM ip_reputation_stats_current_day
ORDER BY domain_name DESC
WHERE domain_name= "Global \ Company B \ Edge";
LIMIT 25;
```
# <span id="page-17-0"></span>**qos\_rule\_stats\_current\_timeframe**

The **qos\_rule\_stats\_current\_***timeframe* tables contain statistics on quality of service rules, where they are triggered, and how they are applied.

For an understanding of the **current\_day**, **current\_month**, and **current\_year** statistics tables, see [Storage](#page-2-0)  [Characteristics for Statistics Tracking Tables, page 5-3](#page-2-0).

For more information on the **qos\_rules\_stats\_current\_***timeframe* tables, see the following sections:

- **•** [qos\\_rule\\_stats\\_current\\_timeframe Fields, page 5-18](#page-17-1)
- **•** [qos\\_rule\\_stats\\_current\\_timeframe Joins, page 5-19](#page-18-1)
- **•** [qos\\_rule\\_stats\\_current\\_timeframe Sample Query, page 5-19](#page-18-2)

#### <span id="page-17-1"></span>**qos\_rule\_stats\_current\_timeframe Fields**

The following table describes the fields you can access in the **qos\_rule\_stats\_current\_***timeframe* tables. All tables of this type contain the same fields.

| <b>Field</b>          | <b>Description</b>                                                                                                    |
|-----------------------|----------------------------------------------------------------------------------------------------|
| deploy_revision       | Revision UUID of the QoS policy.                                                                                                    |
| domain name           | Name of the domain specified for the statistics.                                                                                                    |
| domain uuid           | UUID of the domain specified for the statistics. This is presented in binary.                                                                                                    |
| netmap num            | Netmap ID for the domain on which the statistics were collected.                                                                                                    |
| qos dropped bytes in  | Number of incoming bytes dropped due to QoS.                                                                                                    |
| qos_dropped_bytes_out | Number of outgoing bytes dropped due to QoS.                                                                                                    |
| qos policy id         | UUID of the QOS policy.                                                                                                    |
| qos policy name       | Name of the QoS policy.                                                                                                    |
| qos rule id           | Integer ID of the QoS rule.                                                                                                    |
| qos rule name         | Name of the QoS rule.                                                                                                    |
| sensor address        | The IP address of the managed device that generated the event. Format is<br>ipv4_address, ipv6_address.                                                                           |
| sensor id             | ID of the device that provided the event.                                                                                                    |
| sensor name           | The name of the managed device that generated the event.                                                                                                    |
| sensor uuid           | A unique identifier for the managed device, or o if sensor_name is null.                                                                                                    |
| start time sec        | The UNIX timestamp of the date and time the measurement interval starts.<br>For detailed information, see Specifying Time Intervals When Querying<br>Statistics Tables, page 5-3. |
| start time str        | The date and time of the start of the measurement interval in<br>human-readable format of Year-Month-Day Time. For example, February<br>4th, 2022 is 2022-02-04 20:18:58.         |

*Table 5-13 qos\_rule\_stats\_current\_timeframe Fields*

#### <span id="page-18-1"></span>**qos\_rule\_stats\_current\_timeframe Joins**

You cannot perform joins on the **qos\_rule\_stats\_current\_***timeframe* tables.

#### <span id="page-18-2"></span>**qos\_rule\_stats\_current\_timeframe Sample Query**

The following query returns the number of dropped bytes in and out due to QOS rules, the QOS policy name, QOS rule name, and the sensor name, in descending order by sensor name during the current day, limited to the Global  $\setminus$  Company B  $\setminus$  Edge domain.

```
SELECT qos dropped bytes in, qos dropped bytes in, qos policy name, qos rule name,
sensor_name
FROM qos_rule_stats_current_day
ORDER BY sensor_name DESC
WHERE domain name= "Global \ Company B \ Edge";
```
# <span id="page-18-0"></span>**session\_stats\_current\_timeframe**

The **session\_stats\_***timeframe* tables contain statistics for all connections. Statistics can be extracted based on bytes, connection, sensor, and time.

For an understanding of the **current\_day**, **current\_month**, and **current\_year** statistics tables, see [Storage](#page-2-0)  [Characteristics for Statistics Tracking Tables, page 5-3.](#page-2-0)

For more information on the **session\_stats\_current\_***timeframe* tables, see the following sections:

- **•** [session\\_stats\\_current\\_timeframe Fields, page 5-19](#page-18-3)
- **•** [session\\_stats\\_current\\_timeframe Joins, page 5-20](#page-19-1)
- **•** [session\\_stats\\_current\\_timeframe Sample Query, page 5-20](#page-19-2)

#### <span id="page-18-3"></span>**session\_stats\_current\_timeframe Fields**

The following table describes the fields you can access in the **session\_stats\_current\_***timeframe* tables. All tables of this type contain the same fields.

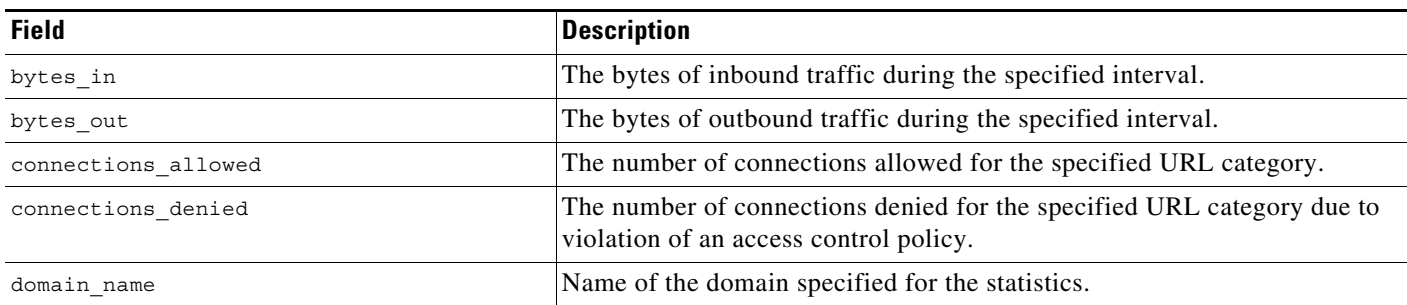

#### *Table 5-14 session\_stats\_current\_timeframe Fields*

I

| <b>Field</b>   | <b>Description</b>                                                                                                    |
|----------------|----------------------------------------------------------------------------------------------------|
| domain uuid    | UUID of the domain specified for the statistics. This is presented in binary.                                                                                                    |
| id             | This field is not used and will always return o.                                                                                                    |
| sensor address | The IP address of the managed device that generated the event. Format is<br>ipv4_address, ipv6_address.                                                                           |
| sensor id      | ID of the device that provided the event.                                                                                                    |
| sensor_name    | The name of the managed device that generated the intrusion event.                                                                                                    |
| sensor uuid    | A unique identifier for the managed device, or 0 if sensor name is null.                                                                                                    |
| start time sec | The UNIX timestamp of the date and time the measurement interval starts.<br>For detailed information, see Specifying Time Intervals When Querying<br>Statistics Tables, page 5-3. |
| start time str | The date and time of the start of the measurement interval in<br>human-readable format of Year-Month-Day Time. For example, February<br>4th, 2022 is 2022-02-04 20:18:58.         |

*Table 5-14 session\_stats\_current\_timeframe Fields (continued)*

#### <span id="page-19-1"></span>**session\_stats\_current\_timeframe Joins**

You cannot perform joins on the **session\_stats\_current\_***timeframe* tables.

### <span id="page-19-2"></span>**session\_stats\_current\_timeframe Sample Query**

The following query returns the number of denied and allowed connections for each sensor, in descending order by sensor name during the current day, limited to the Global  $\setminus$  Company B  $\setminus$  Edge domain.

SELECT sensor name, sensor id, connections denied, connections allowed FROM session stats current day ORDER BY sensor\_name DESC WHERE domain name= "Global \ Company B \ Edge";

# <span id="page-19-0"></span>**si\_category\_session\_stats\_current\_timeframe**

The **si\_category\_session\_stats\_***timeframe* tables contain statistics for all connections. Statistics can be extracted based on bytes, connection, sensor, and time.

For an understanding of the **current\_day**, **current\_month**, and **current\_year** statistics tables, see [Storage](#page-2-0)  [Characteristics for Statistics Tracking Tables, page 5-3](#page-2-0).

For more information on the **si\_category\_session\_stats\_current\_***timeframe* tables, see the following sections:

- **•** [si\\_category\\_session\\_stats\\_current\\_timeframe Fields, page 5-21](#page-20-0)
- si category session stats current timeframe Joins, page 5-21
- si category session stats current timeframe Sample Query, page 5-21

## <span id="page-20-0"></span>**si\_category\_session\_stats\_current\_timeframe Fields**

The following table describes the fields you can access in the **session\_stats\_current\_***timeframe* tables. All tables of this type contain the same fields.

*Table 5-15 session\_stats\_current\_timeframe Fields*

| <b>Field</b>        | <b>Description</b>                                                                                                    |
|---------------------|----------------------------------------------------------------------------------------------------|
| bytes in            | The bytes of inbound traffic during the specified interval.                                                                                                    |
| bytes out           | The bytes of outbound traffic during the specified interval.                                                                                                    |
| connections_allowed | The number of connections allowed for the specified URL category.                                                                                                    |
| connections_denied  | The number of connections denied for the specified URL category due to<br>violation of an access control policy.                                                                  |
| domain name         | Name of the domain specified for the statistics.                                                                                                    |
| domain uuid         | UUID of the domain specified for the statistics. This is presented in binary.                                                                                                    |
| name                |                                                                                                    |
| netmap num          | Netmap ID for the domain on which the statistics were collected.                                                                                                    |
| sensor address      | The IP address of the managed device that generated the event. Format is<br>ipv4_address, ipv6_address.                                                                           |
| sensor id           | ID of the device that provided the event.                                                                                                    |
| sensor_name         | The name of the managed device that generated the intrusion event.                                                                                                    |
| sensor uuid         | A unique identifier for the managed device, or o if sensor name is null.                                                                                                    |
| start time sec      | The UNIX timestamp of the date and time the measurement interval starts.<br>For detailed information, see Specifying Time Intervals When Querying<br>Statistics Tables, page 5-3. |
| start time str      | The date and time of the start of the measurement interval in<br>human-readable format of Year-Month-Day Time. For example, February<br>4th, 2022 is 2022-02-04 20:18:58.         |
| type                |                                                                                                    |

## <span id="page-20-1"></span>**si\_category\_session\_stats\_current\_timeframe Joins**

 $\mathbf I$ 

You cannot perform joins on the **si\_category\_session\_stats\_current\_***timeframe* tables.

## <span id="page-20-2"></span>**si\_category\_session\_stats\_current\_timeframe Sample Query**

The following query returns the number of denied and allowed connections for each sensor, in descending order by sensor\_name during the current day, limited to the Global  $\setminus$  Company B  $\setminus$  Edge domain.

SELECT sensor\_name, sensor\_id, connections\_denied, connections\_allowed FROM si category session stats current day ORDER BY sensor\_name DESC WHERE domain name= "Global \ Company B \ Edge";

I

## <span id="page-21-0"></span>**ssl\_action\_stats\_current\_timeframe**

The **ssl\_action\_stats\_current\_***timeframe* tables contain statistics for SSL actions.

For an understanding of the **current\_day**, **current\_month**, and **current\_year** statistics tables, see [Storage](#page-2-0)  [Characteristics for Statistics Tracking Tables, page 5-3](#page-2-0).

For more information on the **ssl\_action\_stats\_current\_***timeframe* tables, see the following sections:

- **•** [ssl\\_action\\_stats\\_current\\_timeframe Fields, page 5-22](#page-21-1)
- **•** [ssl\\_action\\_stats\\_current\\_timeframe Joins, page 5-22](#page-21-2)
- **•** [ssl\\_action\\_stats\\_current\\_timeframe Sample Query, page 5-22](#page-21-3)

#### <span id="page-21-1"></span>**ssl\_action\_stats\_current\_timeframe Fields**

The following table describes the fields you can access in the **ssl\_action\_stats\_current\_***timeframe* fields. All tables of this type contain the same fields.

| <b>Field</b>   | <b>Description</b>                                                                                                    |
|----------------|----------------------------------------------------------------------------------------------------|
| action         | Specifies the SSL rule action that indicates how the system handled an<br>encrypted connection.                                                                                   |
| count          | The number of connection in which a specific action was employed.                                                                                                    |
| netmap num     | Netmap ID for the domain on which the statistics were collected.                                                                                                    |
| sensor name    | The name of the managed device that generated the event.                                                                                                    |
| start time sec | The UNIX timestamp of the date and time the measurement interval starts.<br>For detailed information, see Specifying Time Intervals When Querying<br>Statistics Tables, page 5-3. |
| start time str | The date and time of the start of the measurement interval in<br>human-readable format of Year-Month-Day Time. For example, February<br>4th, 2022 is 2022-02-04 20:18:58.         |

*Table 5-16 ssl\_action\_stats\_current\_timeframe Fields*

#### <span id="page-21-2"></span>**ssl\_action\_stats\_current\_timeframe Joins**

You cannot perform joins on the **ssl\_action\_stats\_current\_***timeframe* tables.

#### <span id="page-21-3"></span>**ssl\_action\_stats\_current\_timeframe Sample Query**

The following query returns the number of each SSL actions by sensor, in descending order by sensor name during the current day, limited to the Global  $\setminus$  Company B  $\setminus$  Edge domain.

```
SELECT sensor name, action, count
FROM ssl action stats current day
WHERE domain name= "Global \ Company B \ Edge"
ORDER BY sensor_name DESC;
```
## <span id="page-22-0"></span>**ssl\_cache\_stats\_current\_timeframe**

The **ssl\_cache\_stats\_current\_***timeframe* tables contain statistics for SSL Caching.

For an understanding of the **current\_day**, **current\_month**, and **current\_year** statistics tables, see [Storage](#page-2-0)  [Characteristics for Statistics Tracking Tables, page 5-3.](#page-2-0)

For more information on the **ssl\_cache\_stats\_current\_***timeframe* tables, see the following sections:

- **•** [ssl\\_cache\\_stats\\_current\\_timeframe Fields, page 5-23](#page-22-1)
- **•** [ssl\\_cache\\_stats\\_current\\_timeframe Joins, page 5-23](#page-22-2)
- **•** [ssl\\_cache\\_stats\\_current\\_timeframe Sample Query, page 5-23](#page-22-3)

#### <span id="page-22-1"></span>**ssl\_cache\_stats\_current\_timeframe Fields**

The following table describes the fields you can access in the **ssl\_cache\_stats\_current\_***timeframe* tables. All tables of this type contain the same fields.

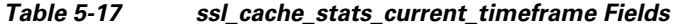

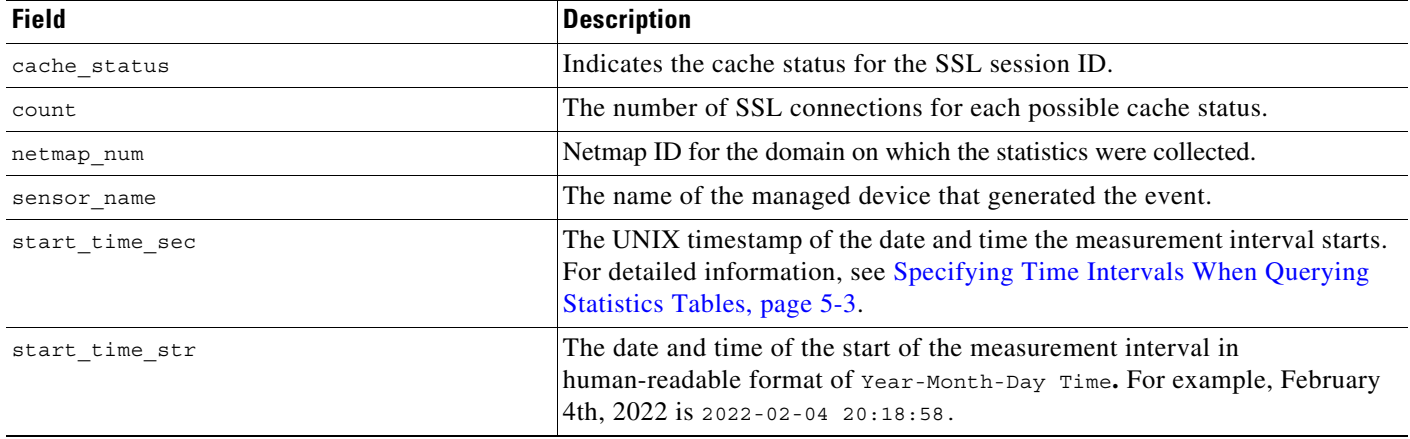

#### <span id="page-22-2"></span>**ssl\_cache\_stats\_current\_timeframe Joins**

I

You cannot perform joins on the **ssl\_cache\_stats\_current\_***timeframe* tables.

#### <span id="page-22-3"></span>**ssl\_cache\_stats\_current\_timeframe Sample Query**

The following query returns the count of each SSL cache status for each sensor, in descending order by sensor name during the current day, limited to the Global  $\setminus$  Company B  $\setminus$  Edge domain.

```
SELECT sensor name, cache status, count
FROM ssl_cache_stats_current_day
WHERE domain name= "Global \ Company B \ Edge"
ORDER BY sensor name DESC;
```
I

# <span id="page-23-0"></span>**ssl\_certificate\_stats\_current\_timeframe**

The **ssl\_\_certificate\_stats\_current\_***timeframe* tables contain statistics for SSL certificates.

For an understanding of the **current\_day**, **current\_month**, and **current\_year** statistics tables, see [Storage](#page-2-0)  [Characteristics for Statistics Tracking Tables, page 5-3](#page-2-0).

For more information on the **ssl\_certificate\_stats\_current\_***timeframe* tables, see the following sections:

- **•** [ssl\\_certificate\\_stats\\_current\\_timeframe Fields, page 5-24](#page-23-1)
- **•** [ssl\\_certificate\\_stats\\_current\\_timeframe Joins, page 5-24](#page-23-2)
- **•** [ssl\\_certificate\\_stats\\_current\\_timeframe Sample Query, page 5-24](#page-23-3)

### <span id="page-23-1"></span>**ssl\_certificate\_stats\_current\_timeframe Fields**

The following table describes the fields you can access in the **ssl\_certificate\_stats\_current\_***timeframe* tables. All tables of this type contain the same fields.

| <b>Field</b>   | <b>Description</b>                                                                                                    |
|----------------|----------------------------------------------------------------------------------------------------|
| cert status    | Status associated with the certificate used to encrypt the session.                                                                                                    |
| count          | The number of connections for each certificate status.                                                                                                    |
| netmap num     | Netmap ID for the domain on which the statistics were collected.                                                                                                    |
| sensor name    | The name of the managed device that generated the event.                                                                                                    |
| start time sec | The UNIX timestamp of the date and time the measurement interval starts.<br>For detailed information, see Specifying Time Intervals When Querying<br>Statistics Tables, page 5-3. |
| start time str | The date and time of the start of the measurement interval in<br>human-readable format of Year-Month-Day Time. For example, February<br>4th, 2022 is 2022-02-04 20:18:58.         |

*Table 5-18 ssl\_certificate\_stats\_current\_timeframe Fields*

#### <span id="page-23-2"></span>**ssl\_certificate\_stats\_current\_timeframe Joins**

You cannot perform joins on the **ssl\_certificate\_stats\_current\_***timeframe* tables.

#### <span id="page-23-3"></span>**ssl\_certificate\_stats\_current\_timeframe Sample Query**

The following query returns the number of certificates with each status for each sensor, in descending order by sensor name during the current day, limited to the Global  $\setminus$  Company B  $\setminus$  Edge domain.

```
SELECT sensor name, cert status, count
FROM ssl certificate stats current day
WHERE domain name= "Global \ Company B \ Edge"
ORDER BY sensor_name DESC;
```
## <span id="page-24-0"></span>**ssl\_failure\_reason\_stats\_current\_timeframe**

The **ssl\_failure\_reason\_stats\_current\_***timeframe* tables contain statistics for SSL failures.

For an understanding of the **current\_day**, **current\_month**, and **current\_year** statistics tables, see [Storage](#page-2-0)  [Characteristics for Statistics Tracking Tables, page 5-3.](#page-2-0)

For more information on the **ssl\_failure\_reason\_stats\_current\_***timeframe* tables, see the following sections:

- ssl failure reason stats current timeframe Fields, page 5-25
- ssl failure reason stats current timeframe Joins, page 5-25
- ssl failure reason stats current timeframe Sample Query, page 5-25

#### <span id="page-24-1"></span>**ssl\_failure\_reason\_stats\_current\_timeframe Fields**

The following table describes the fields you can access in the **ssl\_failure\_reason\_stats\_current\_***timeframe* tables. All tables of this type contain the same fields.

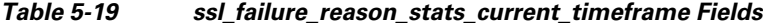

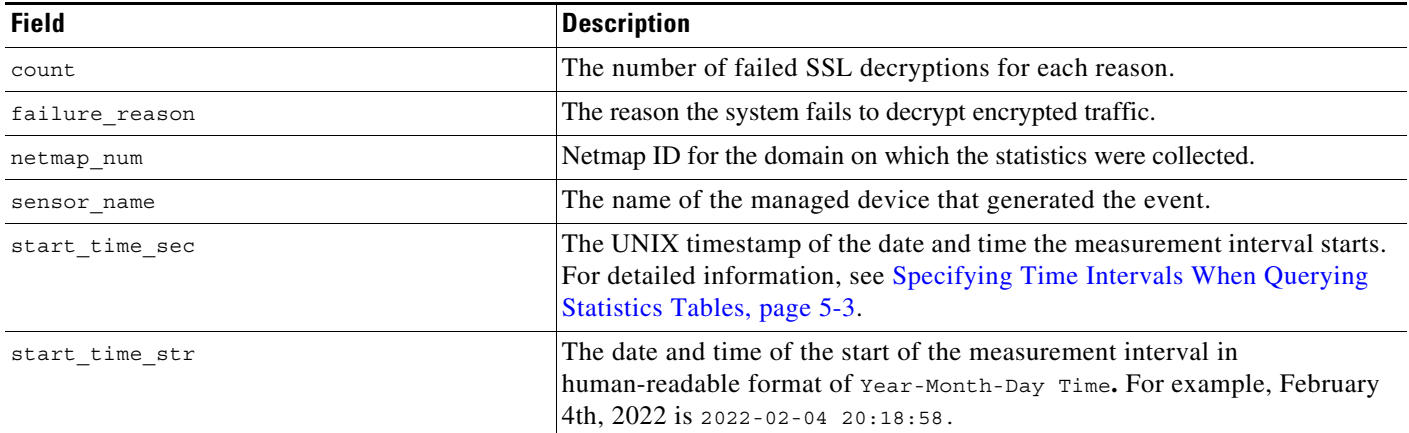

### <span id="page-24-2"></span>**ssl\_failure\_reason\_stats\_current\_timeframe Joins**

I

You cannot perform joins on the **ssl\_failure\_reason\_stats\_current\_***timeframe* tables.

#### <span id="page-24-3"></span>**ssl\_failure\_reason\_stats\_current\_timeframe Sample Query**

The following query returns the number of decryption failures for each reason on each sensor, in descending order by sensor name during the current day, limited to the Global  $\setminus$  Company B  $\setminus$  Edge domain.

SELECT sensor name, failure reason, count FROM ssl failure reason stats current day WHERE domain name= "Global \ Company B \ Edge" ORDER BY sensor name DESC;

# <span id="page-25-0"></span>**ssl\_session\_stats\_current\_timeframe**

The **ssl\_session\_stats\_current\_***timeframe* tables contain statistics for SSL sessions. Statistics can be extracted based on bytes, connection, sensor, and time.

For an understanding of the **current\_day**, **current\_month**, and **current\_year** statistics tables, see [Storage](#page-2-0)  [Characteristics for Statistics Tracking Tables, page 5-3](#page-2-0).

For more information on the **ssl\_session\_stats\_current\_***timeframe* tables, see the following sections:

- **•** [ssl\\_session\\_stats\\_current\\_timeframe Fields, page 5-26](#page-25-1)
- **•** [ssl\\_session\\_stats\\_current\\_timeframe Joins, page 5-26](#page-25-2)
- **•** [ssl\\_session\\_stats\\_current\\_timeframe Sample Query, page 5-27](#page-26-1)

#### <span id="page-25-1"></span>**ssl\_session\_stats\_current\_timeframe Fields**

The following table describes the fields you can access in the **ssl\_session\_stats\_current\_***timeframe* tables. All tables of this type contain the same fields.

| <b>Field</b>     | <b>Description</b>                                                                                                    |
|------------------|----------------------------------------------------------------------------------------------------|
| decrypted        | Number of sessions successfully decrypted.                                                                                                    |
| false positive   | Number of false positives detected.                                                                                                    |
| netmap num       | Netmap ID for the domain on which the statistics were collected.                                                                                                    |
| not decrypted    | Number of sessions which were not decrypted.                                                                                                    |
| reused by id     | SSL sessions reused by ID.                                                                                                    |
| reused_by_ticket | SSL sessions reused by ticket.                                                                                                    |
| sensor_name      | The name of the managed device that generated the event.                                                                                                    |
| start time sec   | The UNIX timestamp of the date and time the measurement interval starts.<br>For detailed information, see Specifying Time Intervals When Querying<br>Statistics Tables, page 5-3.    |
| start time str   | The date and time of the start of the measurement interval in<br>human-readable format of Year-Month-Day Time. For example, February<br>4th, $2022$ is $2022 - 02 - 04$ $20:18:58$ . |
| total sessions   | Total number of sessions.                                                                                                    |
| with error       | Number of sessions which had errors.                                                                                                    |

*Table 5-20 ssl\_session\_stats\_current\_timeframe Fields*

### <span id="page-25-2"></span>**ssl\_session\_stats\_current\_timeframe Joins**

You cannot perform joins on the **ssl\_session\_stats\_current\_***timeframe* tables.

### <span id="page-26-1"></span>**ssl\_session\_stats\_current\_timeframe Sample Query**

The following query returns the number of SSL sessions, sessions that were decrypted andsessions that were not decrypted for each sensor, in descending order by sensor\_name during the current day, limited to the Global  $\setminus$  Company B  $\setminus$  Edge domain.

```
SELECT sensor name, total sessions, decrypted,
not_decrypted 
FROM ssl session stats current day
WHERE domain name= "Global \ Company B \ Edge"
ORDER BY sensor name DESC;
```
# <span id="page-26-0"></span>**ssl\_version\_stats\_current\_timeframe**

The **ssl\_version\_stats\_current\_***timeframe* tables contain statistics for SSL connections. Statistics can be extracted based on bytes, connection, sensor, and time.

For an understanding of the **current\_day**, **current\_month**, and **current\_year** statistics tables, see [Storage](#page-2-0)  [Characteristics for Statistics Tracking Tables, page 5-3.](#page-2-0)

For more information on the **ssl\_version\_stats\_current\_***timeframe* tables, see the following sections:

- **•** [ssl\\_version\\_stats\\_current\\_timeframe Fields, page 5-27](#page-26-2)
- **•** [ssl\\_version\\_stats\\_current\\_timeframe Joins, page 5-28](#page-27-1)
- **•** [ssl\\_version\\_stats\\_current\\_timeframe Sample Query, page 5-28](#page-27-2)

## <span id="page-26-2"></span>**ssl\_version\_stats\_current\_timeframe Fields**

The following table describes the fields you can access in the **ssl\_version\_stats\_current\_***timeframe* tables. All tables of this type contain the same fields.

*Table 5-21 ssl\_version\_stats\_current\_timeframe Fields*

| <b>Field</b>   | <b>Description</b>                                                                                                    |
|----------------|----------------------------------------------------------------------------------------------------|
| count          | The number of connections of each SSL version.                                                                                                    |
| netmap num     | Netmap ID for the domain on which the statistics were collected.                                                                                                    |
| sensor name    | The name of the managed device that generated the event.                                                                                                    |
| start time sec | The UNIX timestamp of the date and time the measurement interval starts.<br>For detailed information, see Specifying Time Intervals When Querying<br>Statistics Tables, page 5-3. |
| start time str | The date and time of the start of the measurement interval in<br>human-readable format of Year-Month-Day Time. For example, February<br>4th, 2022 is 2022-02-04 20:18:58.         |
| version        | SSL version detected.                                                                                                    |

#### <span id="page-27-1"></span>**ssl\_version\_stats\_current\_timeframe Joins**

You cannot perform joins on the **ssl\_version\_stats\_current\_***timeframe* tables.

#### <span id="page-27-2"></span>**ssl\_version\_stats\_current\_timeframe Sample Query**

The following query returns the number of each SSL versions on each sensor, in descending order by sensor\_name during the current day, limited to the Global  $\setminus$  Company B  $\setminus$  Edge domain.

```
SELECT sensor name, version, count
FROM ssl version stats current day
WHERE domain name= "Global \ Company B \ Edge"
ORDER BY sensor name DESC;
```
## <span id="page-27-0"></span>**storage\_stats\_by\_disposition\_current\_timeframe**

The **storage\_stats\_by\_disposition\_***timeframe* tables contain statistics for stores files. Statistics can be extracted based on bytes, connection, sensor, and time.

For an understanding of the **current\_day**, **current\_month**, and **current\_year** statistics tables, see [Storage](#page-2-0)  [Characteristics for Statistics Tracking Tables, page 5-3](#page-2-0).

For more information on the **storage\_stats\_by\_disposition\_***timeframe* tables, see the following sections:

- **•** [storage\\_stats\\_by\\_disposition\\_current\\_timeframe Fields, page 5-28](#page-27-3)
- **•** [storage\\_stats\\_by\\_disposition\\_current\\_timeframe Joins, page 5-29](#page-28-0)
- **•** [storage\\_stats\\_by\\_disposition\\_current\\_timeframe Sample Query, page 5-29](#page-28-1)

#### <span id="page-27-3"></span>**storage\_stats\_by\_disposition\_current\_timeframe Fields**

The following table describes the fields you can access in the

**storage\_stats\_by\_disposition\_current\_***timeframe* tables. All tables of this type contain the same fields.

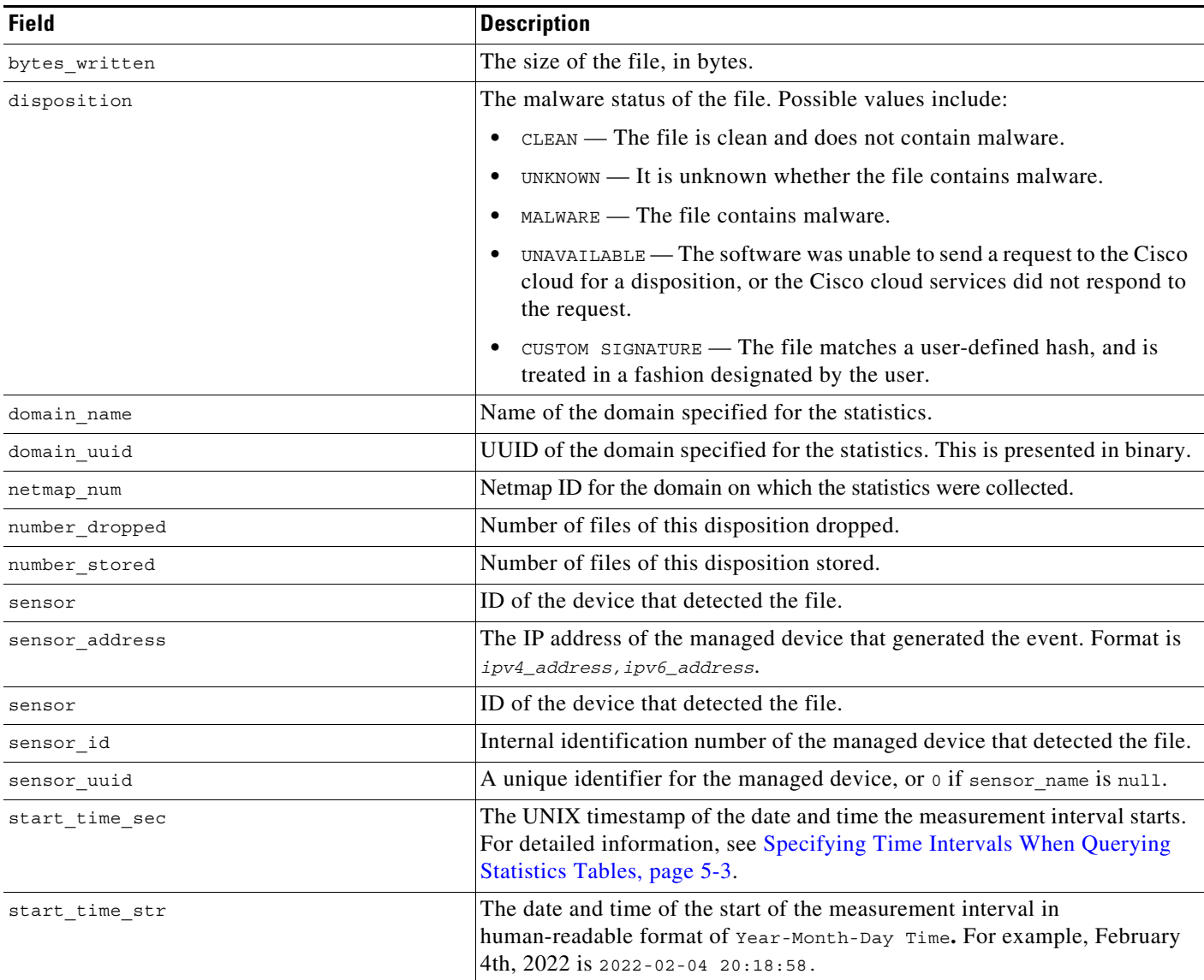

#### *Table 5-22 storage\_stats\_by\_disposition\_current\_timeframe Fields*

### <span id="page-28-0"></span>**storage\_stats\_by\_disposition\_current\_timeframe Joins**

You cannot perform joins on the **session\_stats\_current\_***timeframe* tables.

### <span id="page-28-1"></span>**storage\_stats\_by\_disposition\_current\_timeframe Sample Query**

The following query returns the number of dropped and stored files for each sensor, in descending order by sensor\_name during the current day, limited to the Global \ Company B \ Edge domain .

SELECT sensor\_name, number\_dropped, number\_stored FROM storage\_stats\_by\_disposition\_current\_day WHERE domain name= "Global \ Company B \ Edge"

 $\mathbf I$ 

ORDER BY sensor\_name DESC;

# <span id="page-29-0"></span>**storage\_stats\_by\_file\_type\_current\_timeframe**

The **storage\_stats\_by\_file\_type\_current\_***timeframe* tables contain statistics for stored files by file type. Statistics can be extracted based on bytes, connection, sensor, and time.

For an understanding of the **current\_day**, **current\_month**, and **current\_year** statistics tables, see [Storage](#page-2-0)  [Characteristics for Statistics Tracking Tables, page 5-3](#page-2-0).

For more information on the **storage\_stats\_by\_file\_type\_current\_***timeframe* tables, see the following sections:

- **•** [storage\\_stats\\_by\\_file\\_type\\_current\\_timeframe Fields, page 5-30](#page-29-1)
- **•** [storage\\_stats\\_by\\_file\\_type\\_current\\_timeframe Joins, page 5-31](#page-30-1)
- storage stats by file type current timeframe Sample Query, page 5-31

#### <span id="page-29-1"></span>**storage\_stats\_by\_file\_type\_current\_timeframe Fields**

The following table describes the fields you can access in the **storage\_stats\_by\_file\_type\_current\_***timeframe* tables. All tables of this type contain the same fields.

*Table 5-23 storage\_stats\_by\_file\_type\_current\_timeframe Fields*

| <b>Field</b>   | <b>Description</b>                                                                                                    |
|----------------|----------------------------------------------------------------------------------------------------|
| bytes_written  | The size of the file, in bytes.                                                                                                    |
| domain name    | Name of the domain specified for the statistics.                                                                                                    |
| domain_uuid    | UUID of the domain specified for the statistics. This is presented in binary.                                                                                                    |
| file type      | The file type of the detected or quarantined file.                                                                                                    |
| file type id   | ID number that maps to the file type.                                                                                                    |
| netmap num     | Netmap ID for the domain on which the statistics were collected.                                                                                                    |
| number dropped | Number of files of this type dropped.                                                                                                    |
| number stored  | Number of files of this type stored.                                                                                                    |
| sensor         | ID of the device that detected the file.                                                                                                    |
| sensor address | The IP address of the managed device that generated the event. Format is<br>ipv4_address, ipv6_address.                                                                              |
| sensor name    | The name of the managed device that generated the intrusion event.                                                                                                    |
| sensor uuid    | A unique identifier for the managed device, or o if sensor name is null.                                                                                                    |
| start time sec | The UNIX timestamp of the date and time the measurement interval starts.<br>For detailed information, see Specifying Time Intervals When Querying<br>Statistics Tables, page 5-3.    |
| start time str | The date and time of the start of the measurement interval in<br>human-readable format of Year-Month-Day Time. For example, February<br>4th, $2022$ is $2022 - 02 - 04$ $20:18:58$ . |

#### <span id="page-30-1"></span>**storage\_stats\_by\_file\_type\_current\_timeframe Joins**

You cannot perform joins on the **session\_stats\_current\_***timeframe* tables.

### <span id="page-30-2"></span>**storage\_stats\_by\_file\_type\_current\_timeframe Sample Query**

The following query returns the number of dropped and stored files for each sensor, in descending order by file\_type during the current day, limited to the Global  $\setminus$  Company B  $\setminus$  Edge domain.

```
SELECT sensor name, number dropped, number stored, file type
FROM storage stats by file type current day
WHERE domain name= "Global \setminus Company B \setminus Edge"
ORDER BY file_type DESC;
```
# <span id="page-30-0"></span>**tlsfp\_malware\_stats\_current\_timeframe**

The **tlsfp\_malware\_stats\_current\_***timeframe* tables contain statistics for TLS Malware detection.

For an understanding of the **current\_day**, **current\_month**, and **current\_year** statistics tables, see [Storage](#page-2-0)  [Characteristics for Statistics Tracking Tables, page 5-3.](#page-2-0)

For more information on the **tlsfp\_malware\_stats\_current\_***timeframe* tables, see the following sections:

- **•** [tlsfp\\_malware\\_stats\\_current\\_timeframe Fields, page 5-31](#page-30-3)
- **•** [tlsfp\\_malware\\_stats\\_current\\_timeframe Joins, page 5-32](#page-31-1)
- **•** [tls\\_malware\\_stats\\_current\\_timeframe Sample Query, page 5-32](#page-31-2)

#### <span id="page-30-3"></span>**tlsfp\_malware\_stats\_current\_timeframe Fields**

The following table describes the fields you can access in the **tlsfp\_malware\_stats\_current\_***timeframe* tables. All tables of this type contain the same fields.

*Table 5-24 tlsfp\_malware\_stats\_current\_timeframe Fields*

I

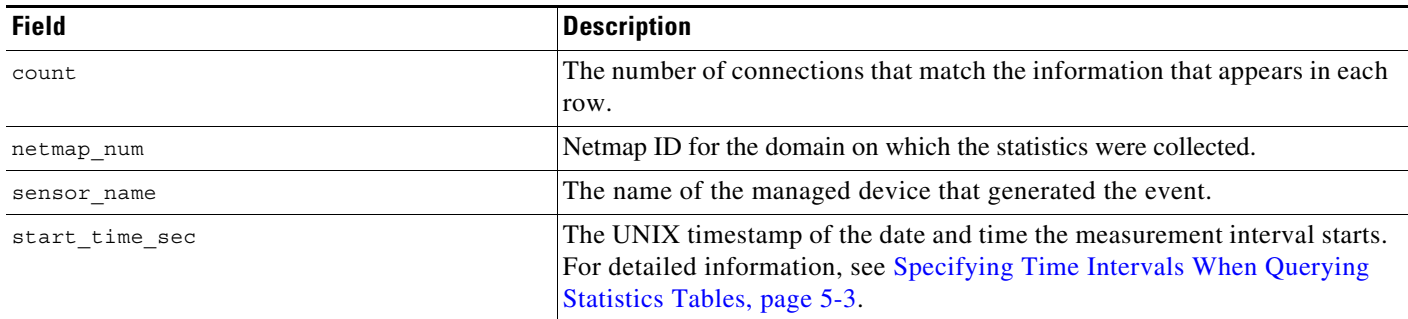

I

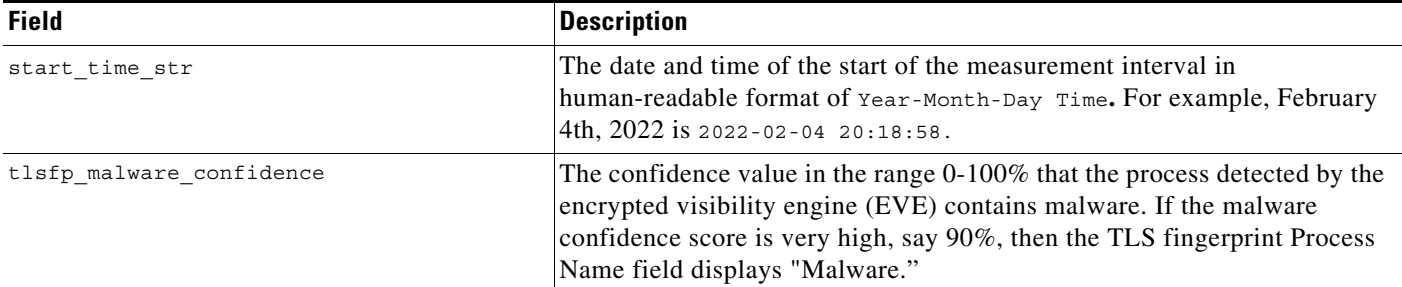

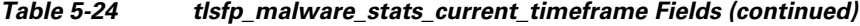

#### <span id="page-31-1"></span>**tlsfp\_malware\_stats\_current\_timeframe Joins**

You cannot perform joins on the **tlsfp\_malware\_stats\_current\_***timeframe* tables.

#### <span id="page-31-2"></span>**tls\_malware\_stats\_current\_timeframe Sample Query**

The following query returns the TLS malware confidence for each sensor, in descending order by sensor name during the current day.

```
SELECT sensor name, tlsfp malware confidence
FROM tls malware stats current day
ORDER BY sensor name DESC;
```
## <span id="page-31-0"></span>**tlsfp\_processname\_stats\_current\_timeframe**

The **tlsfp\_processname\_stats\_current\_***timeframe* tables contain statistics for TLS Fingerprint processes.

For an understanding of the **current\_day**, **current\_month**, and **current\_year** statistics tables, see [Storage](#page-2-0)  [Characteristics for Statistics Tracking Tables, page 5-3](#page-2-0).

For more information on the **tlsfp\_processname\_stats\_current\_***timeframe* tables, see the following sections:

- **•** [ssl\\_session\\_stats\\_current\\_timeframe Fields, page 5-26](#page-25-1)
- **•** [ssl\\_session\\_stats\\_current\\_timeframe Joins, page 5-26](#page-25-2)
- ssl session stats current timeframe Sample Query, page 5-27

### **tlsfp\_processname\_stats\_current\_timeframe Fields**

The following table describes the fields you can access in the **tlsfp\_processname\_stats\_current\_***timeframe* tables. All tables of this type contain the same fields.

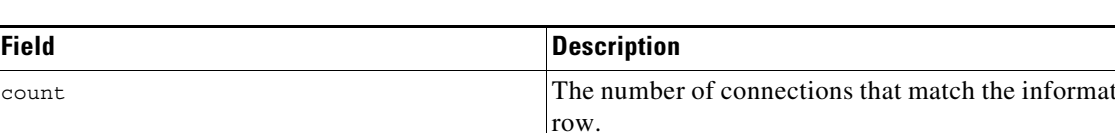

#### *Table 5-25 tlsfp\_processname\_stats\_current\_timeframe Fields*

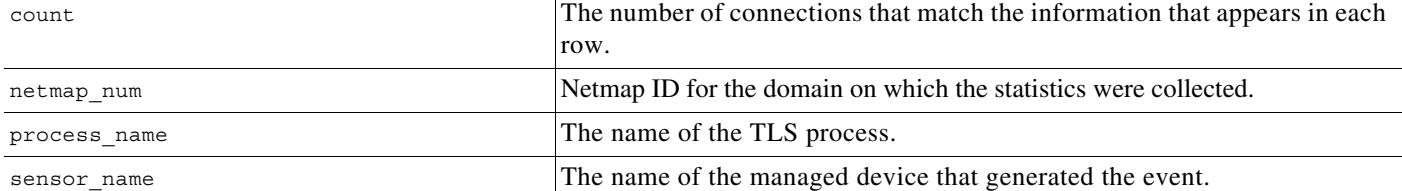

### **tlsfp\_processname\_stats\_current\_timeframe Joins**

You cannot perform joins on the **tlsfp\_processname\_stats\_current\_***timeframe* tables.

### **tls\_processname\_stats\_current\_timeframe Sample Query**

The following query returns the TLS process name for each sensor, in descending order by sensor\_name during the current day.

SELECT sensor\_name, process\_name FROM tls processname stats current day ORDER BY sensor name DESC;

# <span id="page-32-0"></span>**transmission\_stats\_by\_file\_type\_current\_timeframe**

The **transmission\_stats\_by\_file\_type\_current\_***timeframe* tables contain statistics for stored files by file type. Statistics can be extracted based on bytes, connection, sensor, and time.

For an understanding of the **current\_day**, **current\_month**, and **current\_year** statistics tables, see [Storage](#page-2-0)  [Characteristics for Statistics Tracking Tables, page 5-3.](#page-2-0)

For more information on the **transmission\_stats\_by\_file\_type\_current\_***timeframe* tables, see the following sections:

- **•** [transmission\\_stats\\_by\\_file\\_type\\_current\\_timeframe Fields, page 5-33](#page-32-1)
- **•** [transmission\\_stats\\_by\\_file\\_type\\_current\\_timeframe Joins, page 5-34](#page-33-1)
- **•** [transmission\\_stats\\_by\\_file\\_type\\_current\\_timeframe Sample Query, page 5-34](#page-33-2)

#### <span id="page-32-1"></span>**transmission\_stats\_by\_file\_type\_current\_timeframe Fields**

fields.

The following table describes the fields you can access in the **transmission\_stats\_by\_file\_type\_current\_***timeframe* tables. All tables of this type contain the same

ן

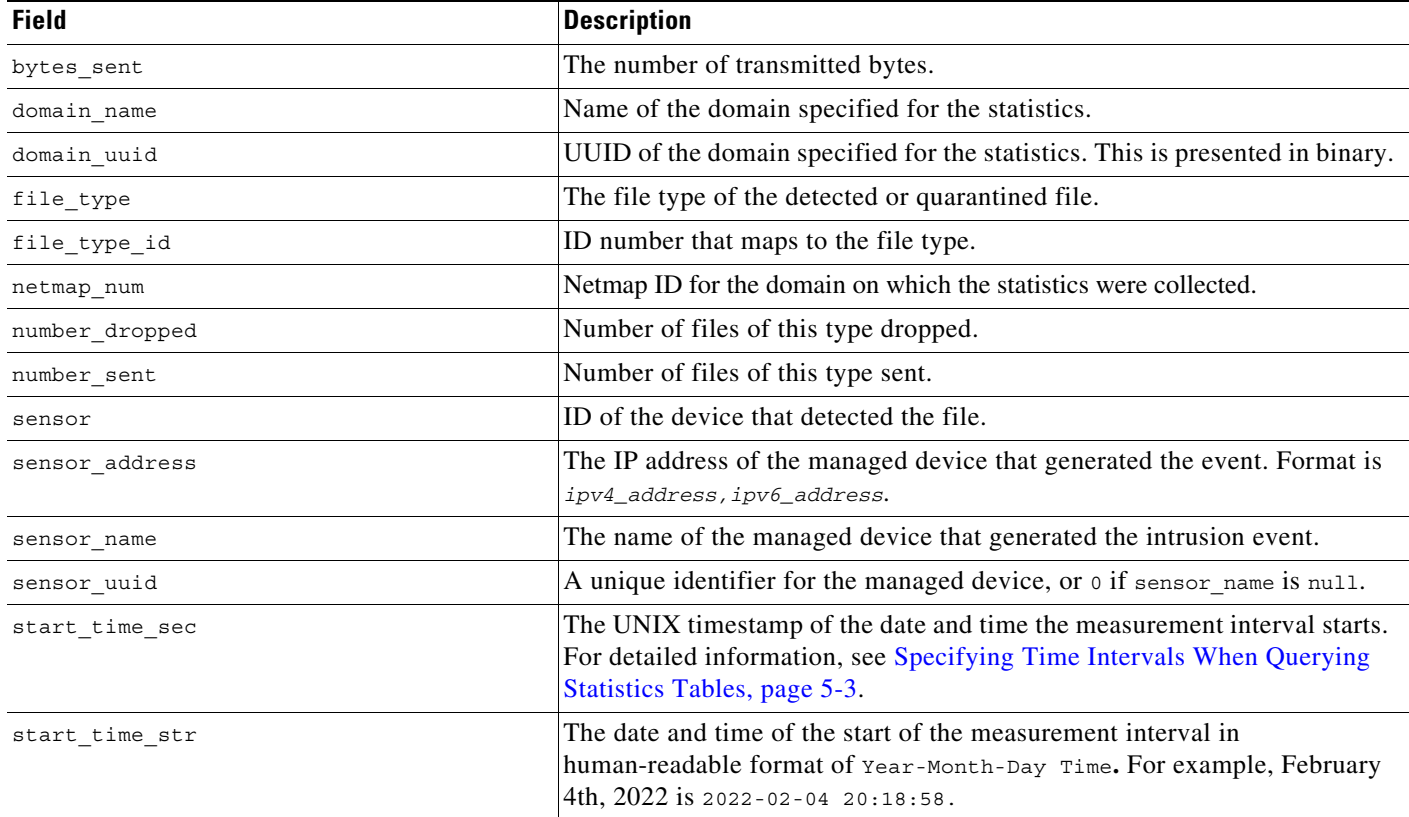

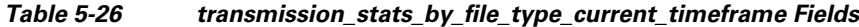

### <span id="page-33-1"></span>**transmission\_stats\_by\_file\_type\_current\_timeframe Joins**

You cannot perform joins on the **transmission\_stats\_by\_file\_type\_current\_***timeframe* tables.

#### <span id="page-33-2"></span>**transmission\_stats\_by\_file\_type\_current\_timeframe Sample Query**

The following query returns the number of dropped and sent connections for each sensor, in descending order by file\_type during the current day, limited to the Global \ Company B \ Edge domain.

```
SELECT sensor_name, number_dropped, number_sent, file_type
FROM transmission_stats_by_file_type_current_day
WHERE domain name= "Global \ Company B \ Edge"
ORDER BY file_type DESC;
```
# <span id="page-33-0"></span>**url\_category\_stats\_current\_timeframe**

The **url\_category\_stats\_current\_***timeframe* tables contain statistics on the bandwidth usage and connections associated with requests to URLs in specified URL categories. You can also constrain queries on the managed device that monitored the traffic.

For an understanding of the **current\_day**, **current\_month**, and **current\_year** statistics tables, see [Storage](#page-2-0)  [Characteristics for Statistics Tracking Tables, page 5-3.](#page-2-0)

For more information on the **url\_category\_stats\_current\_***timeframe* tables, see the following sections:

- **•** [url\\_category\\_stats\\_current\\_timeframe Fields, page 5-35](#page-34-0)
- **•** [url\\_category\\_stats\\_current\\_timeframe Joins, page 5-35](#page-34-1)
- **•** [url\\_category\\_stats\\_current\\_timeframe Sample Query, page 5-36](#page-35-1)

### <span id="page-34-0"></span>**url\_category\_stats\_current\_timeframe Fields**

The following table describes the fields you can access in the **url\_category\_stats\_current\_***timeframe* tables.

| <b>Field</b>        | <b>Description</b>                                                                                                    |
|---------------------|----------------------------------------------------------------------------------------------------|
| bytes in            | The bytes of inbound traffic during the specified interval.                                                                                                    |
| bytes out           | The bytes of outbound traffic during the specified interval.                                                                                                    |
| category            | The category of the URL.                                                                                                    |
| connections allowed | The number of connections allowed for the specified URL category.                                                                                                    |
| connections_denied  | The number of connections denied for the specified URL category due to violation<br>of an access control policy.                                                                          |
| domain name         | Name of the domain specified for the statistics.                                                                                                    |
| domain_uuid         | UUID of the domain specified for the statistics. This is presented in binary.                                                                                                    |
| netmap num          | Netmap ID for the domain on which the statistics were collected.                                                                                                    |
| sensor address      | The IP address of the managed device that monitored the traffic. Format is<br>ipv4_address, ipv6_address.                                                                                 |
| sensor id           | The internal identification number of the managed device that detected the traffic.                                                                                                    |
| sensor name         | The managed device that monitored the traffic.                                                                                                    |
| sensor uuid         | A unique identifier for the managed device, or 0 if sensor name is null.                                                                                                    |
| start time sec      | The UNIX timestamp of the start of the measurement interval. For information on<br>specifying the start time, see Specifying Time Intervals When Querying Statistics<br>Tables, page 5-3. |
| start time str      | The date and time of the start of the measurement interval in human-readable format<br>of Year-Month-Day Time. For example, February 4th, 2022 is 2022-02-04 20:18:58.                    |

*Table 5-27 url\_category\_stats\_current\_timeframe Fields*

### <span id="page-34-1"></span>**url\_category\_stats\_current\_timeframe Joins**

 $\mathbf I$ 

You cannot perform joins on the **url\_category\_stats\_current\_***timeframe* tables.

#### <span id="page-35-1"></span>**url\_category\_stats\_current\_timeframe Sample Query**

The following query returns up to 25 URL category records. Each record contains the bytes of associated inbound and outbound traffic, as well as allowed and denied connections, over the specified time interval. This query is limited to the Games category and the Global  $\setminus$  Company B  $\setminus$  Edge domain.

```
SELECT category, sensor name, sensor address, start time sec, bytes in, bytes out,
connections_allowed, connections_denied 
FROM url category stats current year
WHERE category="Games" AND domain name= "Global \ Company B \ Edge"
LIMIT 0, 25;
```
## <span id="page-35-0"></span>**url\_reputation\_stats\_current\_timeframe**

The **url\_reputation\_stats\_current\_***timeframe* tables contain statistics on the bandwidth usage and connections associated with requests to URLs with specified reputations. Query results can also be constrained on the managed device that monitored the traffic.

For an understanding of the **current\_day**, **current\_month**, and **current\_year** statistics tables, see [Storage](#page-2-0)  [Characteristics for Statistics Tracking Tables, page 5-3](#page-2-0).

For more information on the **url\_reputation\_stats\_current\_***timeframe* tables, see the following sections:

- **•** [url\\_reputation\\_stats\\_current\\_timeframe Fields, page 5-36](#page-35-2)
- **•** [url\\_reputation\\_stats\\_current\\_timeframe Joins, page 5-37](#page-36-0)
- **•** [url\\_reputation\\_stats\\_current\\_timeframe Sample Query, page 5-37](#page-36-1)

#### <span id="page-35-2"></span>**url\_reputation\_stats\_current\_timeframe Fields**

The following table describes the fields you can access in the **url\_reputation\_stats\_current\_***timeframe* tables.

*Table 5-28 url\_reputation\_stats\_current\_timeframe Fields*

| <b>Field</b>        | <b>Description</b>                                                             |
|---------------------|--------------------------------------------------------------------------------|
| bytes in            | The bytes of inbound traffic during the specified interval.                    |
| bytes out           | The bytes of outbound traffic during the specified interval.                   |
| connections allowed | The number of connections allowed.                                             |
| connections denied  | The number of connections denied due to violation of an access control policy. |
| domain_name         | Name of the domain specified for the statistics.                               |
| domain uuid         | UUID of the domain specified for the statistics. This is presented in binary.  |
| netmap num          | Netmap ID for the domain on which the statistics were collected.               |

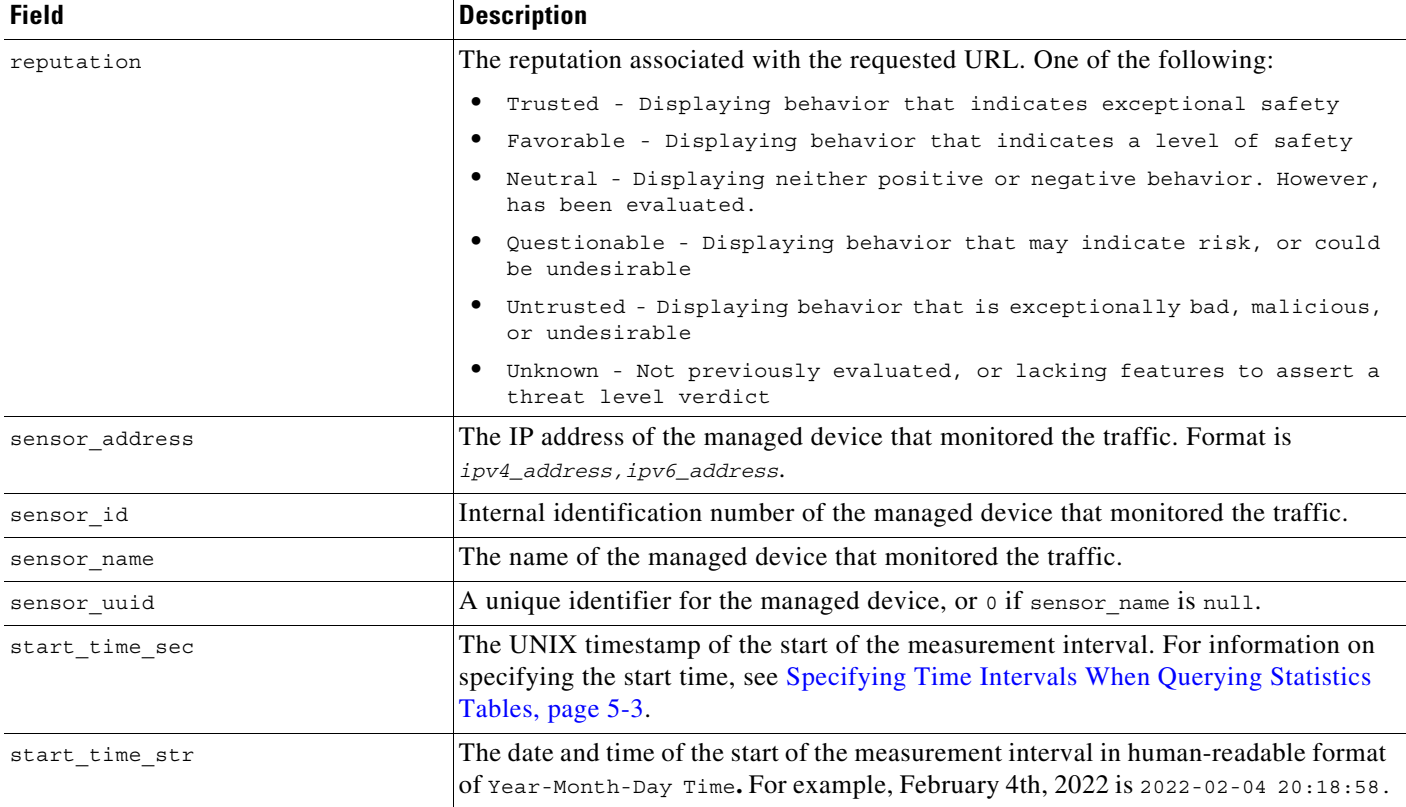

#### *Table 5-28 url\_reputation\_stats\_current\_timeframe Fields (continued)*

### <span id="page-36-0"></span>**url\_reputation\_stats\_current\_timeframe Joins**

 $\mathbf I$ 

You cannot perform joins on the **url\_reputation\_stats\_current\_***timeframe* tables.

### <span id="page-36-1"></span>**url\_reputation\_stats\_current\_timeframe Sample Query**

The following query returns up to 25 URL reputation records from the **url\_reputation\_stats\_current\_month** table. Each record contains the bytes of inbound and outbound traffic, as well as allowed and denied connections over the measurement time interval. This particular query is limited to the High risk reputation and Global  $\setminus$  Company B  $\setminus$  Edge domain.

SELECT sensor\_name, sensor\_address, reputation, start\_time\_sec, bytes\_in, bytes\_out, connections\_allowed, connections\_denied FROM url\_reputation\_stats\_current\_year WHERE reputation="High risk" AND domain name= "Global \ Company B \ Edge" LIMIT 0, 25;

# <span id="page-37-0"></span>**user\_ids\_stats\_current\_timeframe**

The **user\_ids\_stats\_current\_***timeframe* tables are round-robin tables that contain statistics on access filtering and impact statistics by user.

For an understanding of the **current\_day**, **current\_month**, and **current\_year** tables in this type, see [Storage Characteristics for Statistics Tracking Tables, page 5-3.](#page-2-0)

For general information on using the round robin statistics tables, see [Understanding Statistics Tracking](#page-2-2)  [Tables, page 5-3](#page-2-2).

For more information on the **user\_ids\_stats\_current\_***timeframe* tables, see the following sections:

- **•** [user\\_ids\\_stats\\_current\\_timeframe Fields, page 5-38](#page-37-1)
- **•** [user\\_ids\\_stats\\_current\\_timeframe Joins, page 5-39](#page-38-1)
- user ids stats current timeframe Sample Query, page 5-39

#### <span id="page-37-1"></span>**user\_ids\_stats\_current\_timeframe Fields**

The following table describes the fields you can access in the **user\_ids\_stats\_current\_***timeframe* tables.

| <b>Field</b>      | <b>Description</b>                                                                                                    |
|-------------------|----------------------------------------------------------------------------------------------------|
| blocked           | The number of connections blocked due to violation of an intrusion policy.                                                 |
| domain_name       | Name of the domain specified for the statistics.                                                                           |
| domain uuid       | UUID of the domain specified for the statistics. This is presented in binary.                                              |
| impact level 1    | The number of impact level 1 (vulnerable) intrusion events recorded for the user.                                          |
| impact level 2    | The number of impact level 2 (potentially vulnerable) intrusion events recorded for<br>the user.                           |
| impact_level_3    | The number of impact level 3 (host currently not vulnerable) intrusion events<br>recorded for the user.                    |
| impact level 4    | The number of impact level 4 (unknown target) intrusion events recorded for the<br>user.                                   |
| impact_level_5    | The number of impact level 5 (unknown vulnerability) intrusion events recorded for<br>the user.                            |
| netmap num        | Netmap ID for the domain on which the statistics were collected.                                                           |
| partially_dropped | Number of instances when the packet is transmitted or delivered to the destination,<br>but the connection is then blocked. |
| sensor address    | The IP address of the managed device that monitored the traffic. Format is<br>ipv4_address, ipv6_address.                  |
| sensor id         | The internal identification number of the managed device that detected the traffic.                                        |
| sensor_name       | The name of the managed device that detected the traffic.                                                                  |
| sensor uuid       | A unique identifier for the managed device, or o if sensor_name is null.                                                   |

*Table 5-29 user\_ids\_stats\_current\_timeframe Fields*

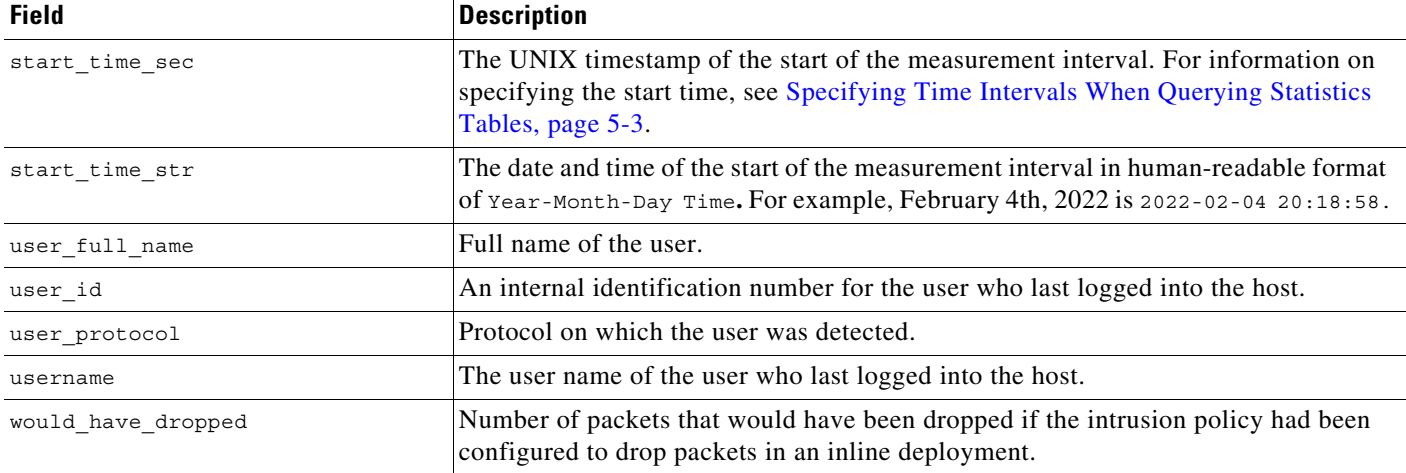

#### *Table 5-29 user\_ids\_stats\_current\_timeframe Fields (continued)*

#### <span id="page-38-1"></span>**user\_ids\_stats\_current\_timeframe Joins**

You cannot perform joins on the **user\_ids\_stats\_current\_***timeframe* tables.

### <span id="page-38-2"></span>**user\_ids\_stats\_current\_timeframe Sample Query**

The following query returns up to 25 user records from the **user\_ids\_stats\_current\_month** table. Each record contains the number of blocked connections and intrusion events for the selected username with the Global  $\setminus$  Company B  $\setminus$  Edge domain.

SELECT username, start\_time\_sec, blocked, impact\_level\_1, impact\_level\_2, impact\_level\_3, impact\_level\_4, impact\_level\_5 FROM user\_ids\_stats\_current\_year WHERE username="username" AND domain name= "Global \ Company B \ Edge" LIMIT 0, 25;

# <span id="page-38-0"></span>**user\_stats\_current\_timeframe**

I

The **user\_stats\_current\_***timeframe* tables contain statistics on bandwidth usage and access control actions (connection allowed or denied) by user. You can also constrain queries on the managed device that monitored the traffic.

For an understanding of the **current\_day**, **current\_month**, and **current\_year** statistics tables, see [Storage](#page-2-0)  [Characteristics for Statistics Tracking Tables, page 5-3.](#page-2-0)

For more information, see the following sections:

- **•** [user\\_stats\\_current\\_timeframe Fields, page 5-40](#page-39-0)
- **•** [user\\_stats\\_current\\_timeframe Joins, page 5-40](#page-39-1)
- **•** [user\\_stats\\_current\\_timeframe Sample Query, page 5-40](#page-39-2)

ן

### <span id="page-39-0"></span>**user\_stats\_current\_timeframe Fields**

The following table describes the fields you can access in the **user\_stats\_current\_***timeframe* tables.

*Table 5-30 user\_stats\_current\_timeframe Fields*

| <b>Field</b>          | <b>Description</b>                                                                                                    |
|-----------------------|----------------------------------------------------------------------------------------------------|
| $bytes_in$            | The number of bytes of inbound traffic for the user in the measured interval.                                                                                                    |
| bytes out             | The number of bytes of outbound traffic for the user in the measured interval.                                                                                                    |
| connections_allowed   | The number of connections allowed for this user in the measured time frame.                                                                                                    |
| connections_denied    | The number of connections denied for this user due to violation of an access control<br>policy.                                                                                           |
| domain_name           | Name of the domain specified for the statistics.                                                                                                    |
| domain_uuid           | UUID of the domain specified for the statistics. This is presented in binary.                                                                                                    |
| netmap num            | Netmap ID for the domain on which the statistics were collected.                                                                                                    |
| qos_dropped_bytes_in  | Number of incoming bytes dropped due to QoS.                                                                                                    |
| qos_dropped_bytes_out | Number of outgoing bytes dropped due to QoS.                                                                                                    |
| sensor_address        | The IP address of the managed device that monitored the traffic. Format is<br>ipv4_address, ipv6_address.                                                                                 |
| sensor id             | The internal identification number of the managed device that detected the traffic.                                                                                                    |
| sensor_name           | The name of the managed device that detected the traffic.                                                                                                    |
| sensor_uuid           | A unique identifier for the managed device, or o if sensor_name is null.                                                                                                    |
| start_time_sec        | The UNIX timestamp of the start of the measurement interval. For information on<br>specifying the start time, see Specifying Time Intervals When Querying Statistics<br>Tables, page 5-3. |
| start time str        | The date and time of the start of the measurement interval in human-readable format<br>of Year-Month-Day Time. For example, February 4th, 2022 is 2022-02-04 20:18:58.                    |
| user_full_name        | Full name of the user.                                                                                                    |
| user id               | The internal identification number for the user who last logged into the host that<br>generated the traffic.                                                                              |
| user protocol         | Protocol on which the user was detected.                                                                                                    |
| username              | User name for the user who last logged into the host that generated the traffic.                                                                                                    |

#### <span id="page-39-1"></span>**user\_stats\_current\_timeframe Joins**

You cannot perform joins on the **user\_stats\_current\_***timeframe* tables.

### <span id="page-39-2"></span>**user\_stats\_current\_timeframe Sample Query**

The following query returns up to 25 user records. Each record contains the bytes of inbound and outbound traffic, as well as allowed and denied connections over the measurement time interval within the domain\_name= "Global  $\setminus$  Company B  $\setminus$  Edge domain.

SELECT sensor\_name, sensor\_address, username, start\_time\_sec, bytes\_in, bytes\_out,

 $\mathbf{I}$ 

connections\_allowed, connections\_denied FROM user\_stats\_current\_year WHERE username="username" AND domain\_name= "Global \ Company B \ Edge" LIMIT 0, 25;

П

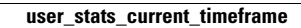

H

 $\mathsf I$